# CS 106B Lecture 12: Memoization and Structs

Friday, April 27, 2018

Programming Abstractions Spring 2018 Stanford University Computer Science Department

Lecturer: Chris Gregg

reading: Programming Abstractions in C++, Chapter 10

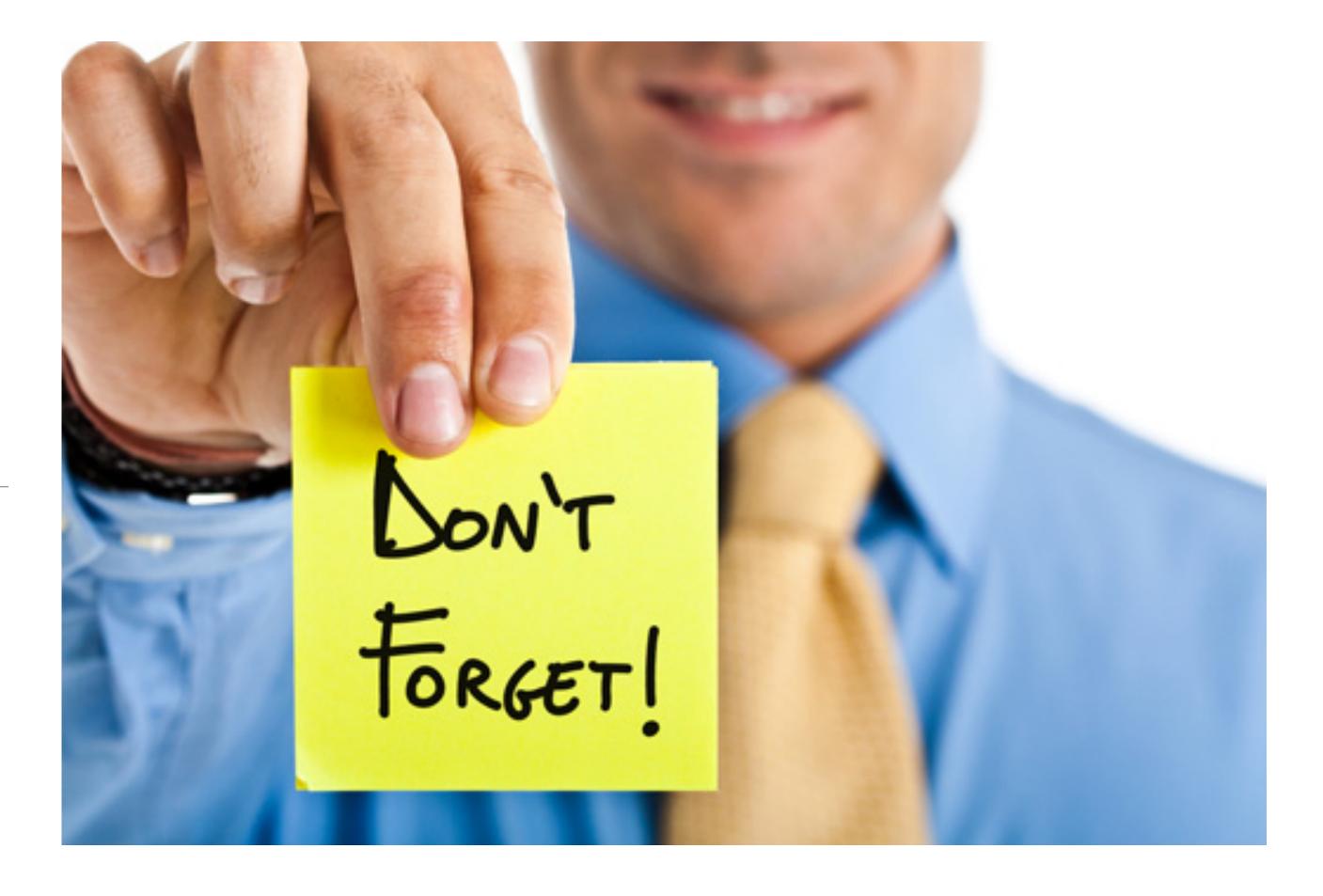

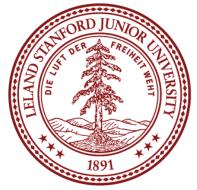

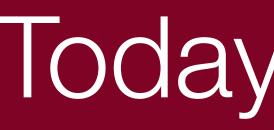

### •Logistics

- Midterm Next Thursday
- •Assignment 4 is out, although we will cover classes on Monday
- Memoization More on Structs

# Today's Topics

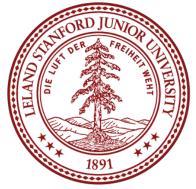

### https://www.youtube.com/watch?v=kbKtFN71Lfs&feature=youtu.be

### The whole video is great, but there is a real treat starting at 5:36

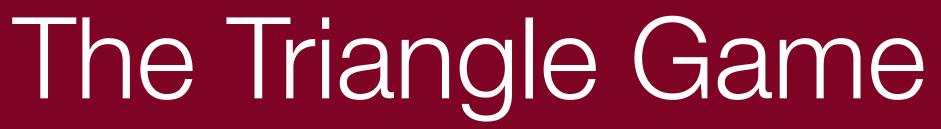

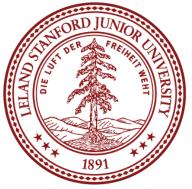

### Memoization

# Tell me and I forget. Teach me and I rememoize.\*

### - Xun Kuang, 300 BCE

\* Some poetic license used when translating quote

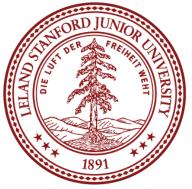

• Let's look at one of the most beautiful recursive definitions:

 $F_n = F_n$ where F

### • This definition leads to this:

$$F_{n-1} + F_{n-2}$$
  
 $F_0 = 0, F_1 = 1$ 

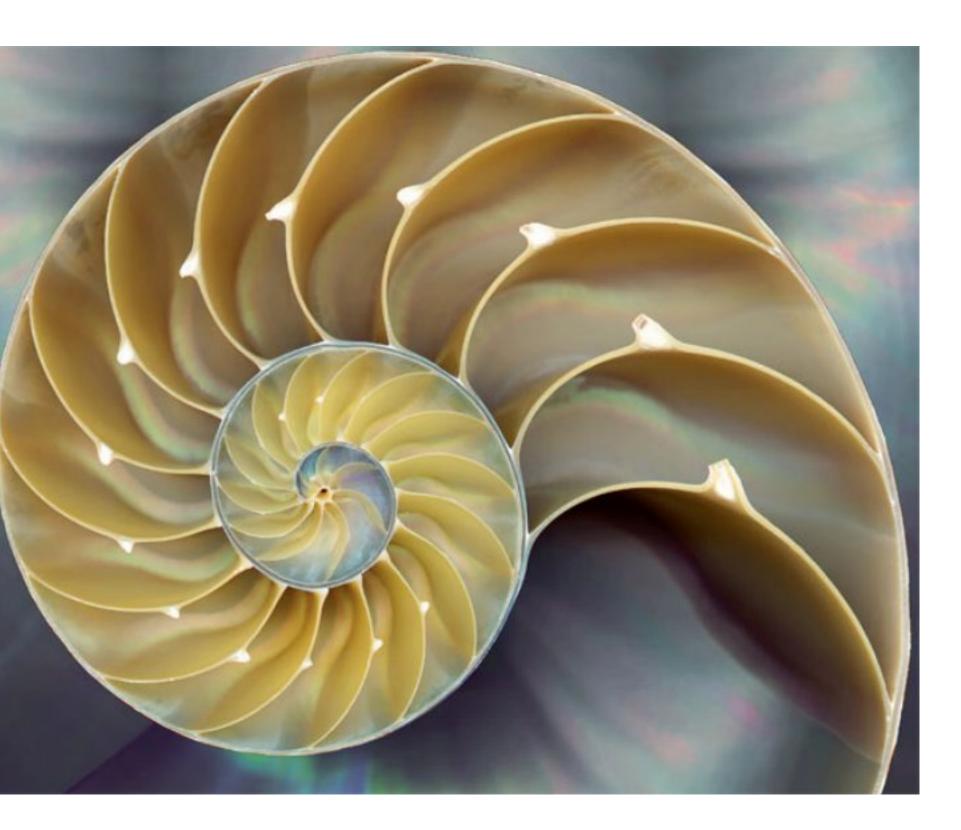

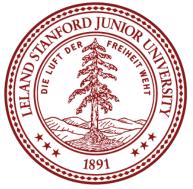

And this: •

> End of month: 2 3 5

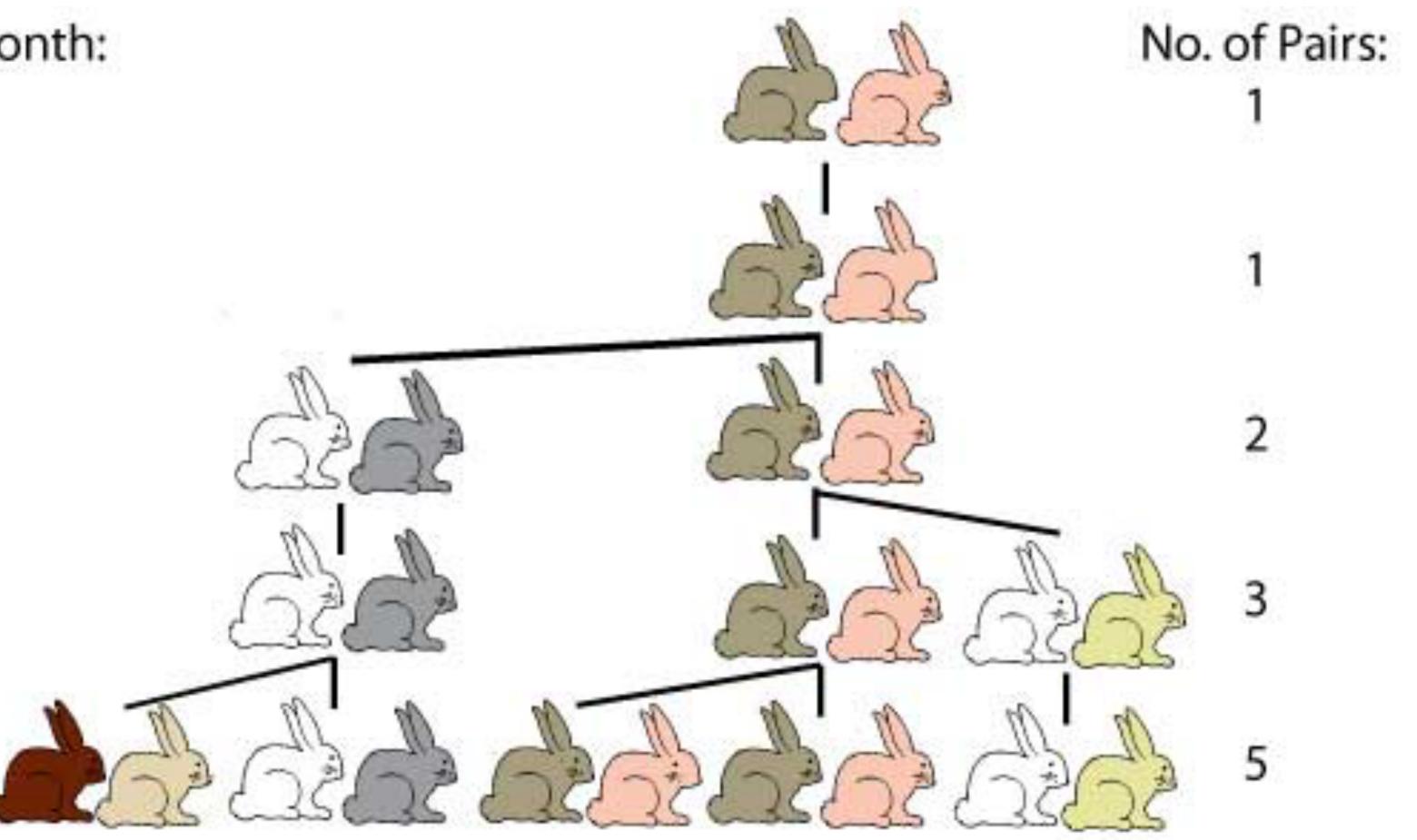

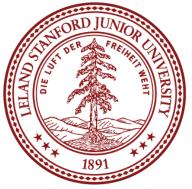

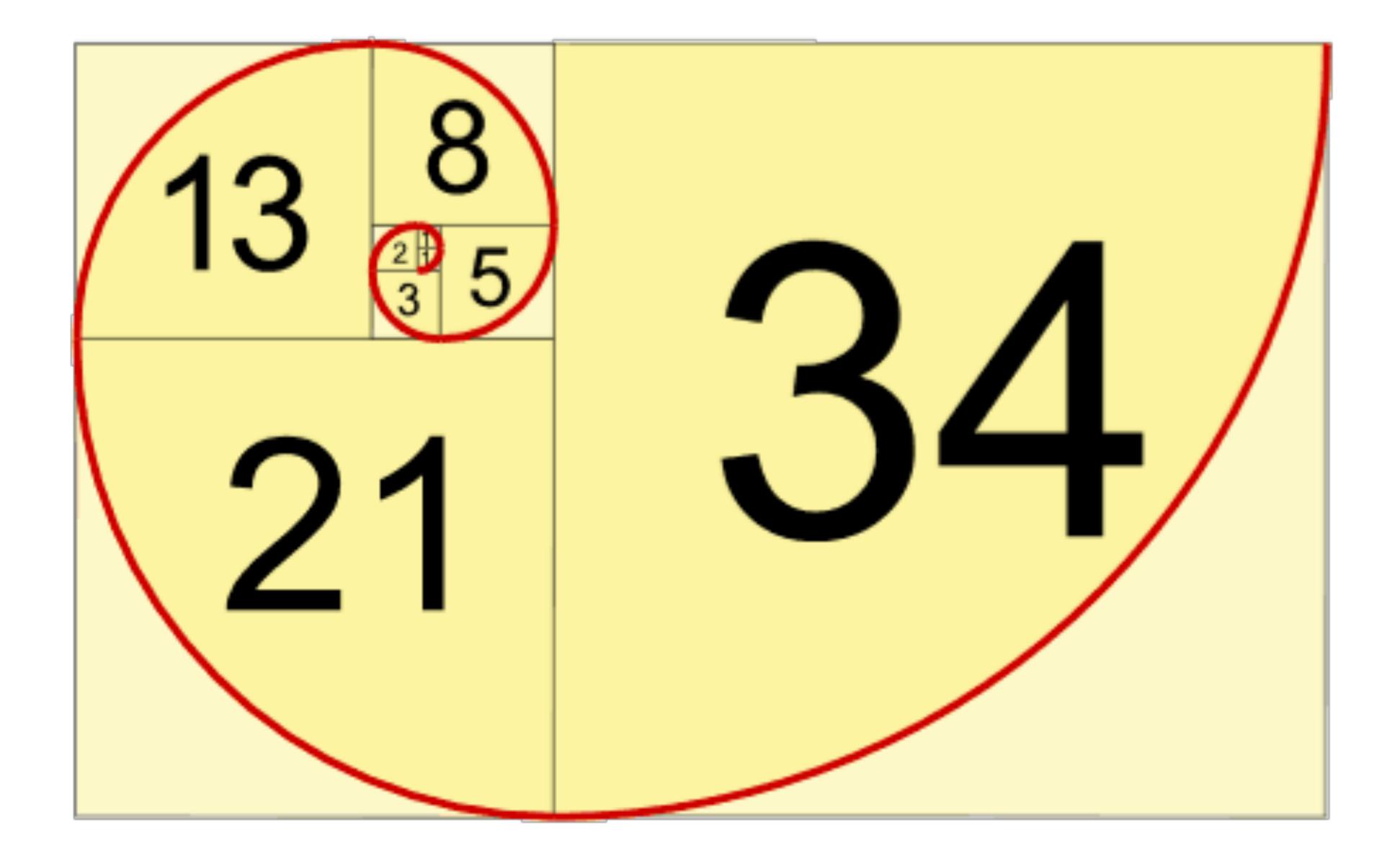

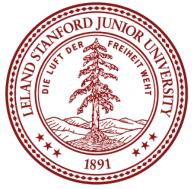

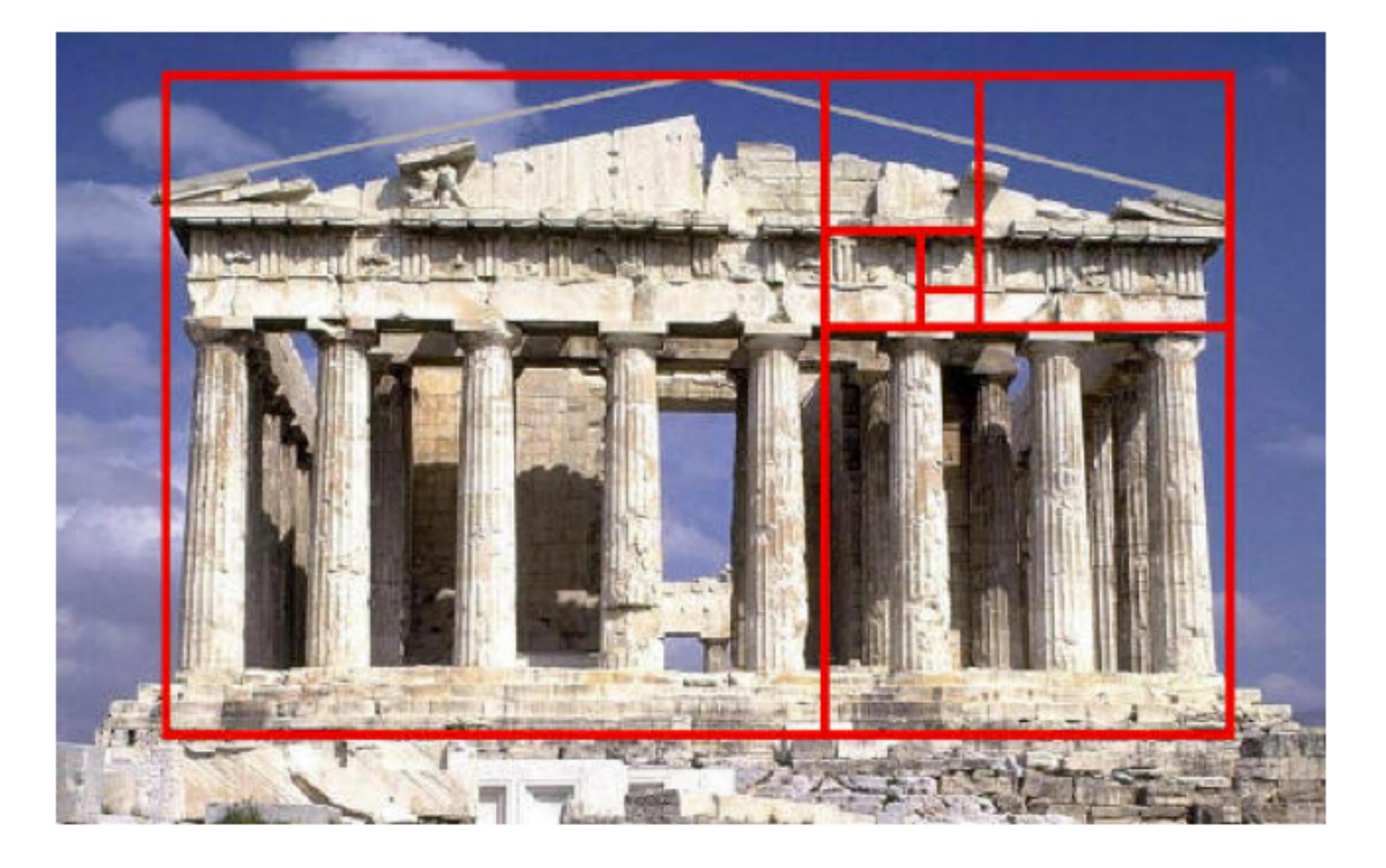

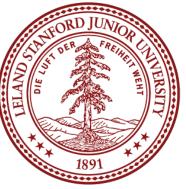

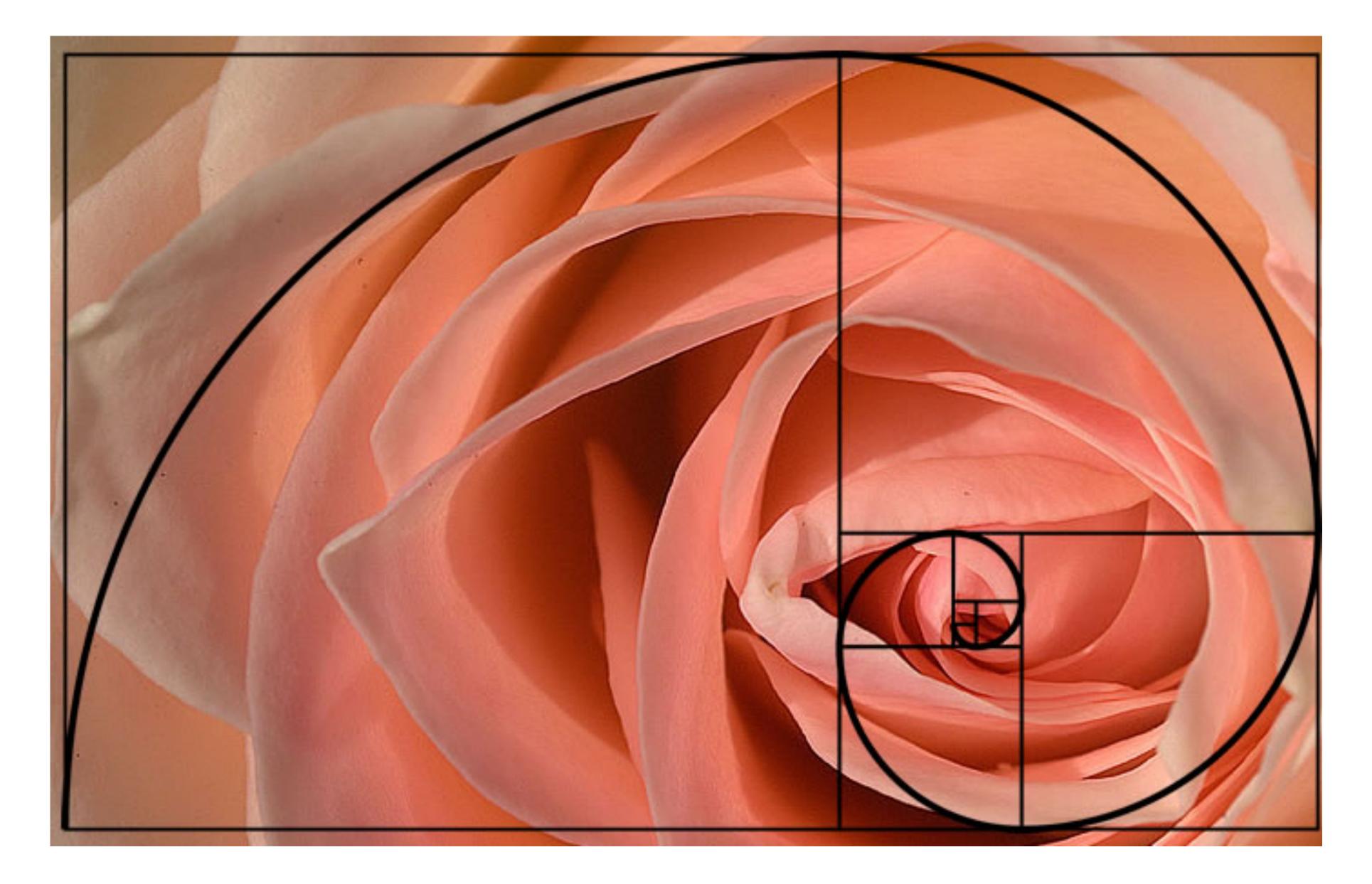

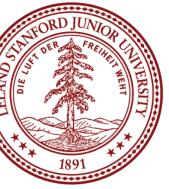

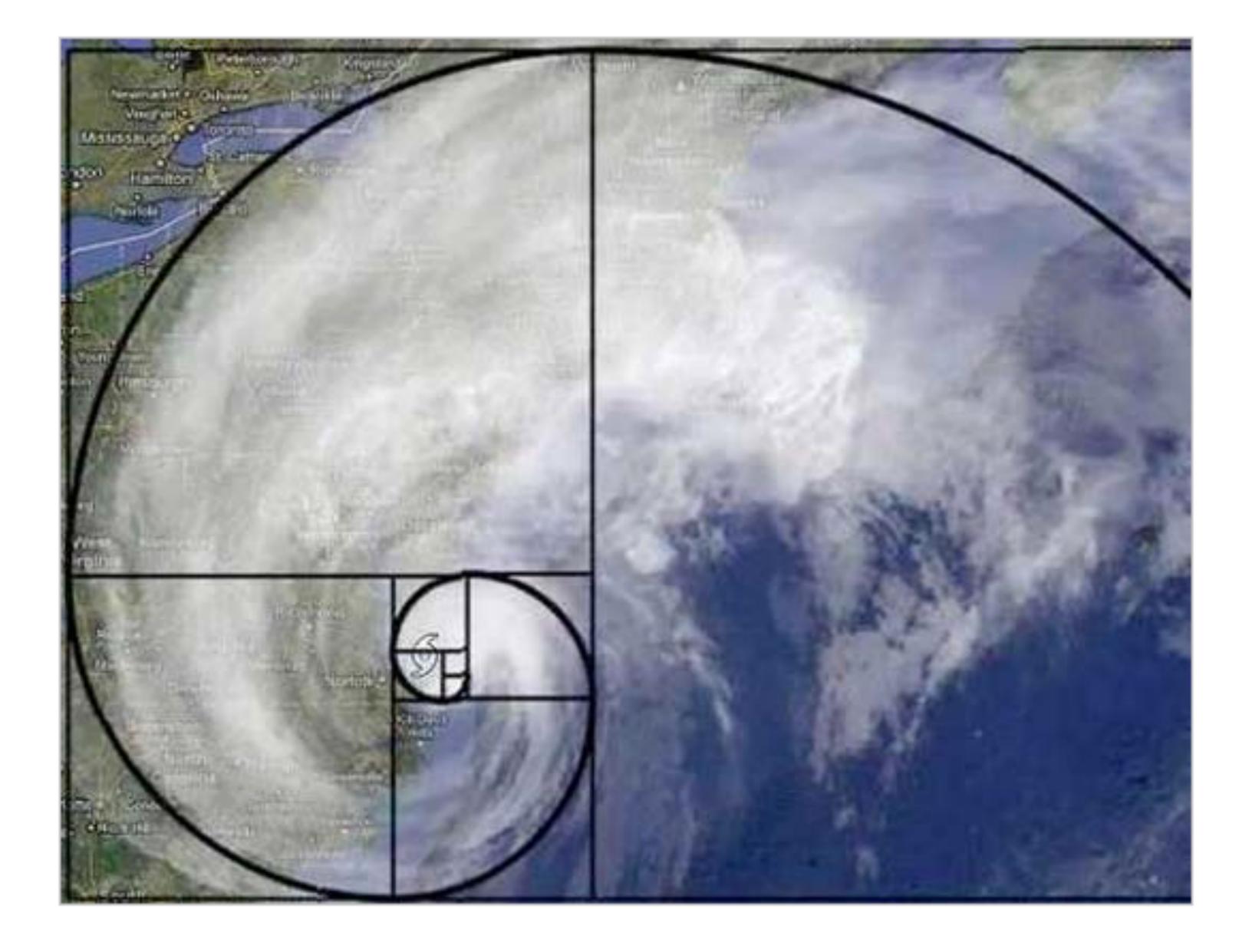

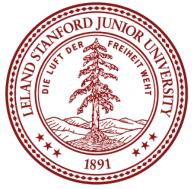

| $F_n = F_{n-1} + F_{n-2}$   | n     | 0 | 1 | 2 | 3 | 4 | 5 | 6 | 7  | 8  | 9  |  |
|-----------------------------|-------|---|---|---|---|---|---|---|----|----|----|--|
| where $F_0 = 0$ , $F_1 = 1$ | $F_n$ | 0 | 1 | 1 | 2 | 3 | 5 | 8 | 13 | 21 | 34 |  |

This is particularly easy to code recursively!

```
long plainRecursiveFib(int n) {
    if(n == 0) {
        // base case
        return 0;
    } else if (n == 1) {
        // base case
        return 1;
    } else {
        // recursive case
        return plainRecursiveFib(n - 1) + plainRecursiveFib(n - 2);
```

Let's play!

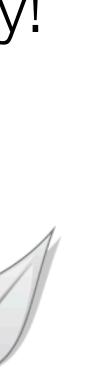

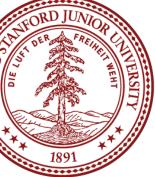

### What happened??

# **Recursive Fibonacci**

46

44

n

48

50

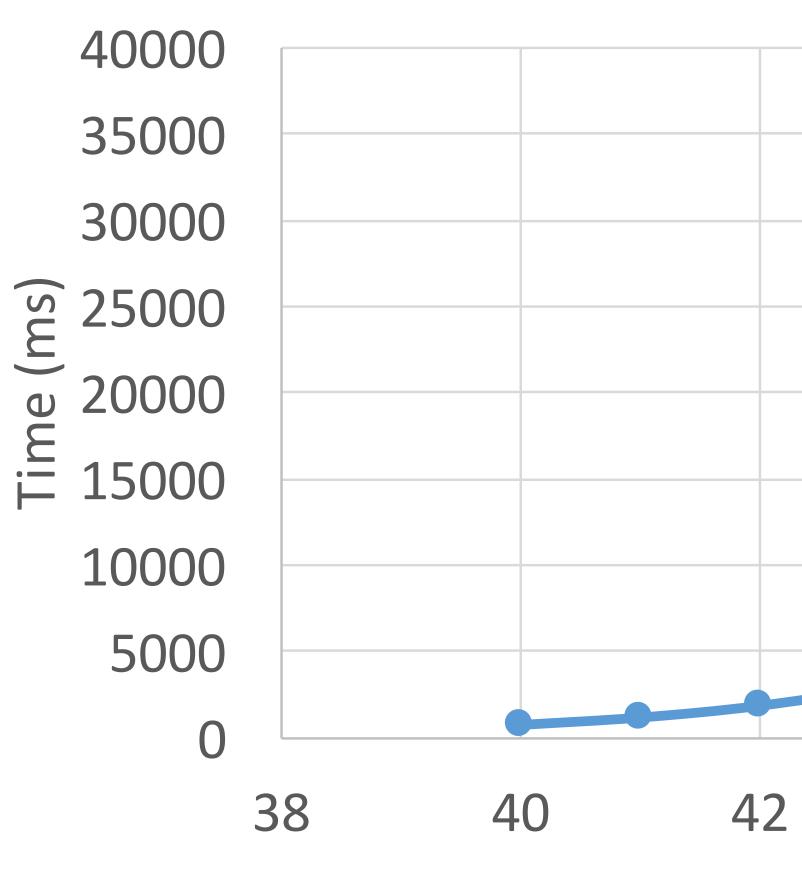

TELAND

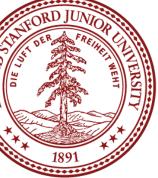

### What happened??

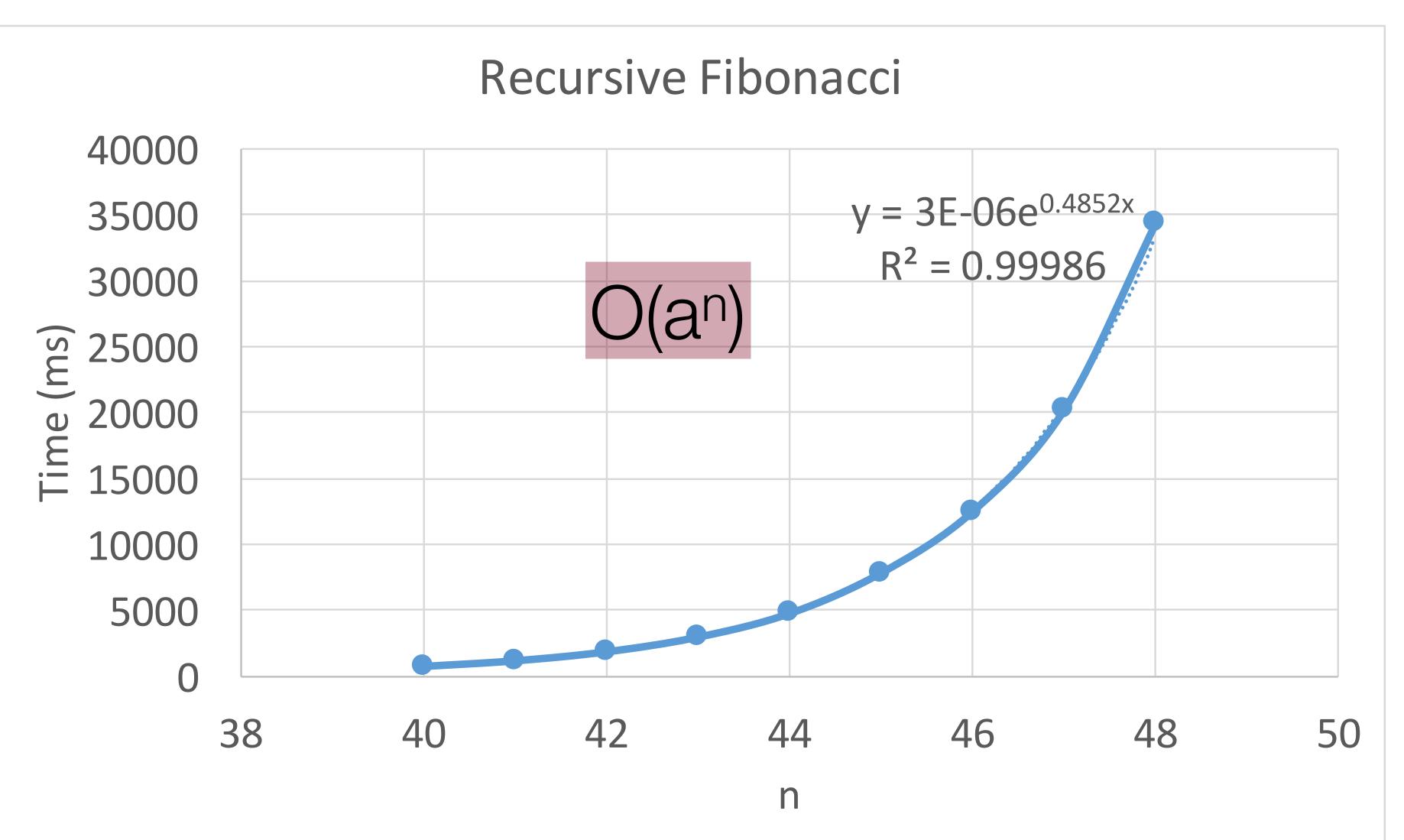

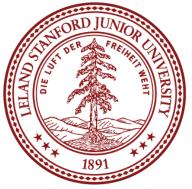

### What happened??

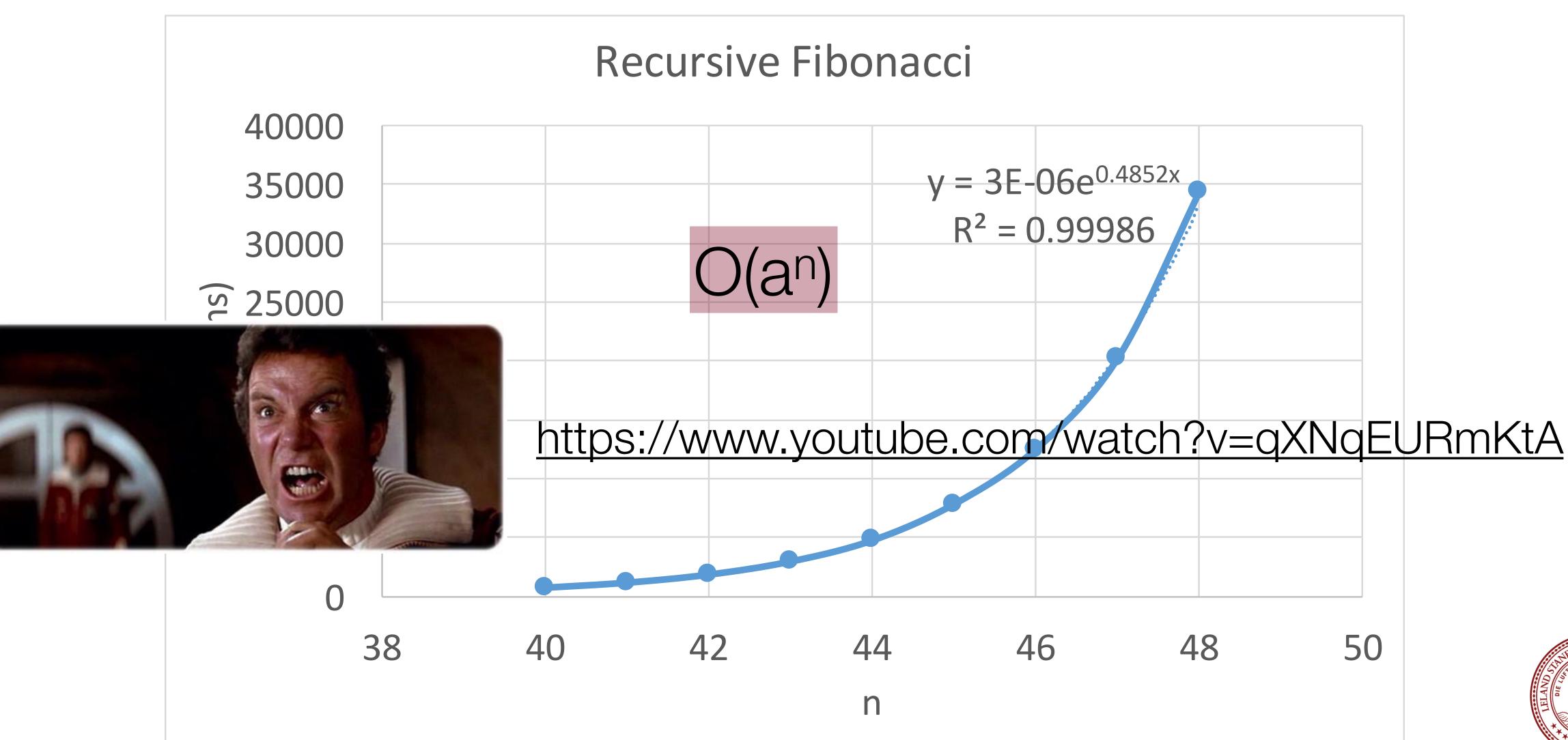

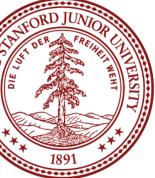

### What happened??

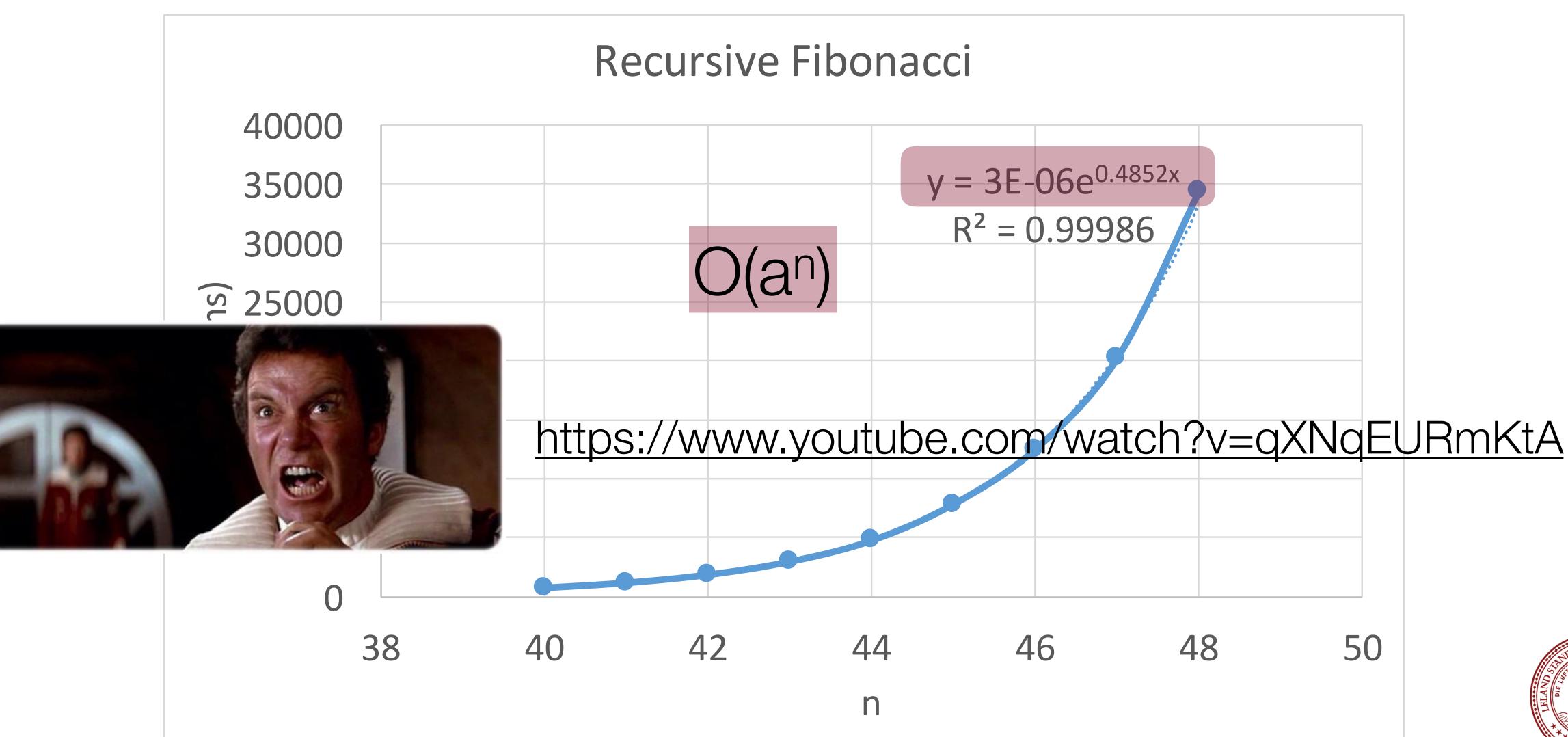

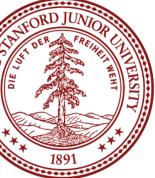

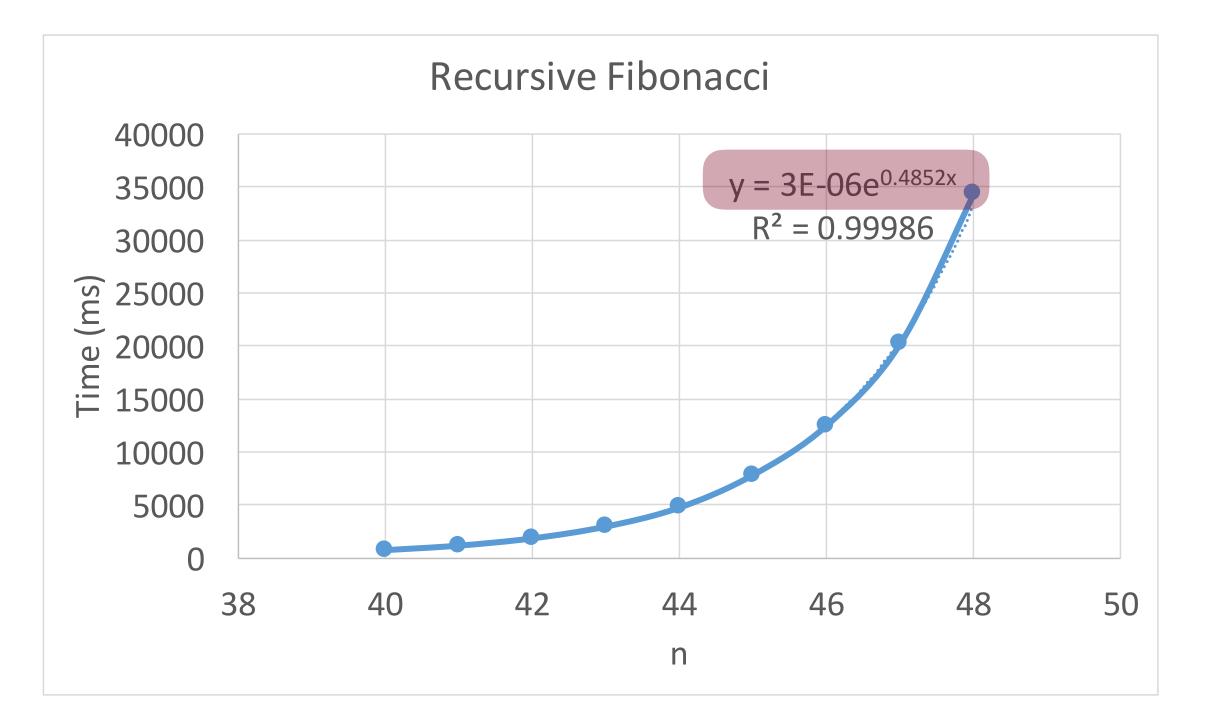

We call this a "tighter bound," and we like round numbers, especially ones that are powers of two. :)

### By the way:

### $3x10^{-6}e^{0.4852n} \approx O(1.62^{n})$ O(1.62^{n}) is technically O(2^{n}) because O(1.62^{n}) < O(2^{n})

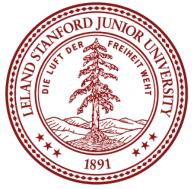

# Fibonacci: Recursive Call Tree

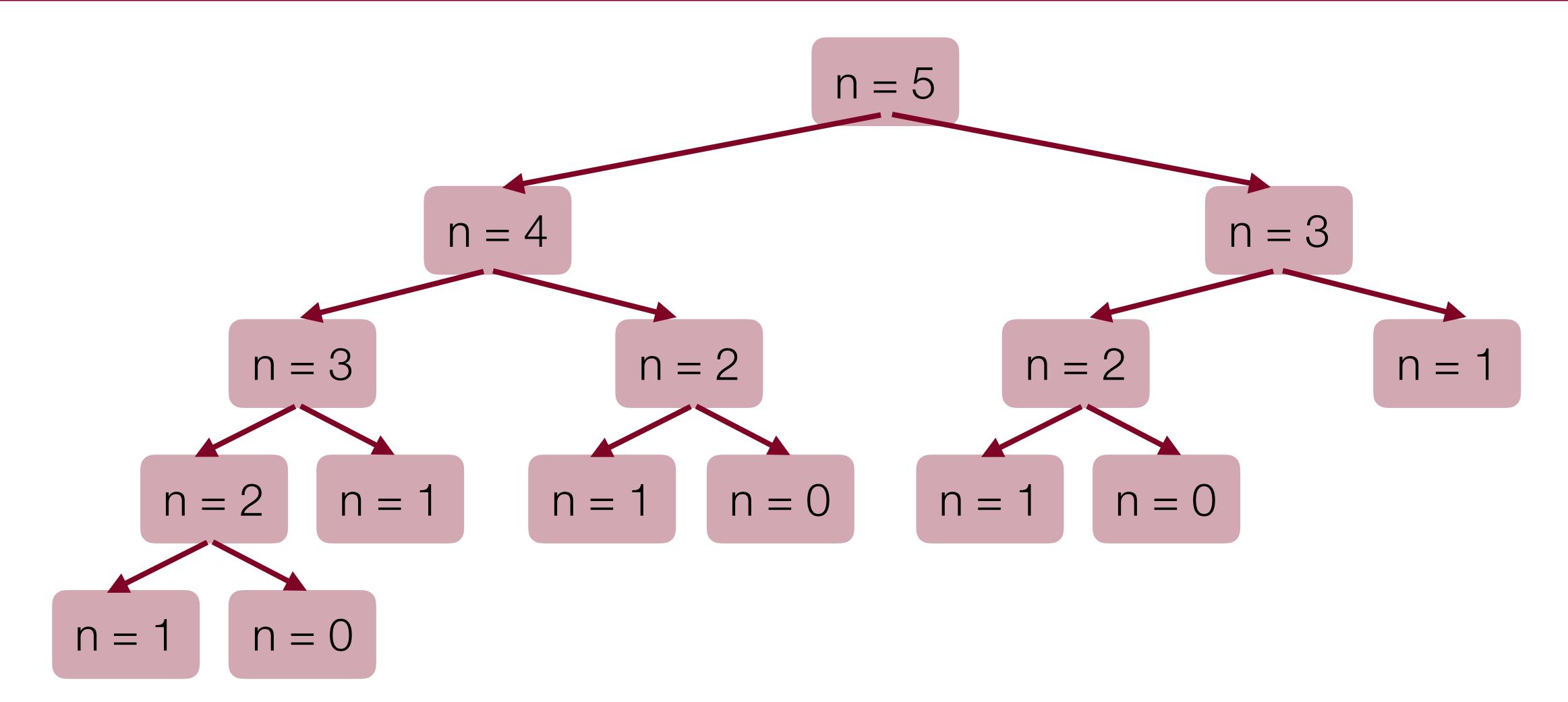

This is basically the reverse of binary search: we are splitting into two marginally smaller cases, not splitting into half of the problem size!

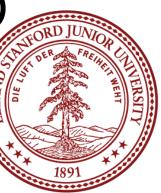

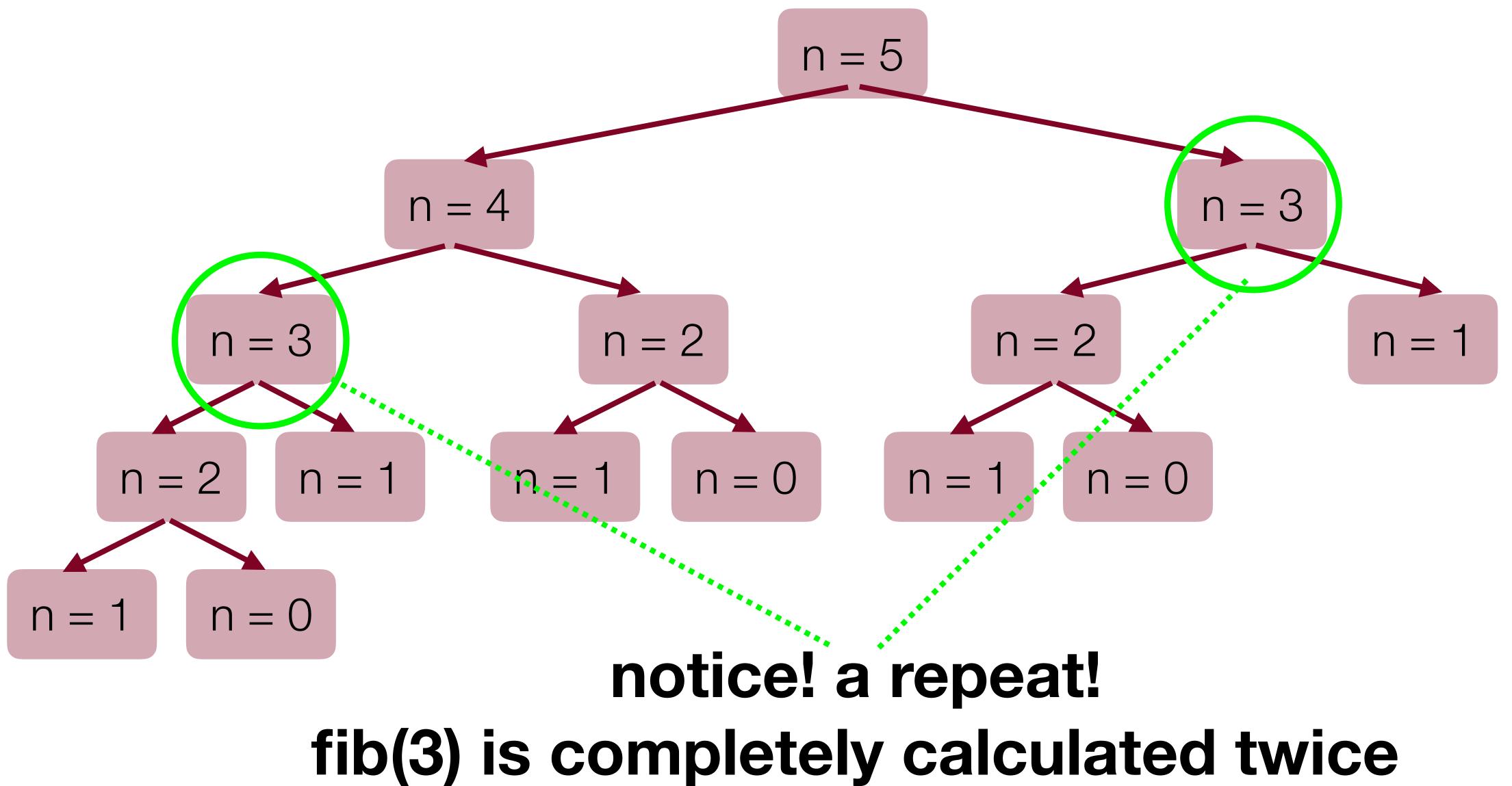

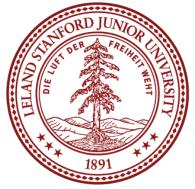

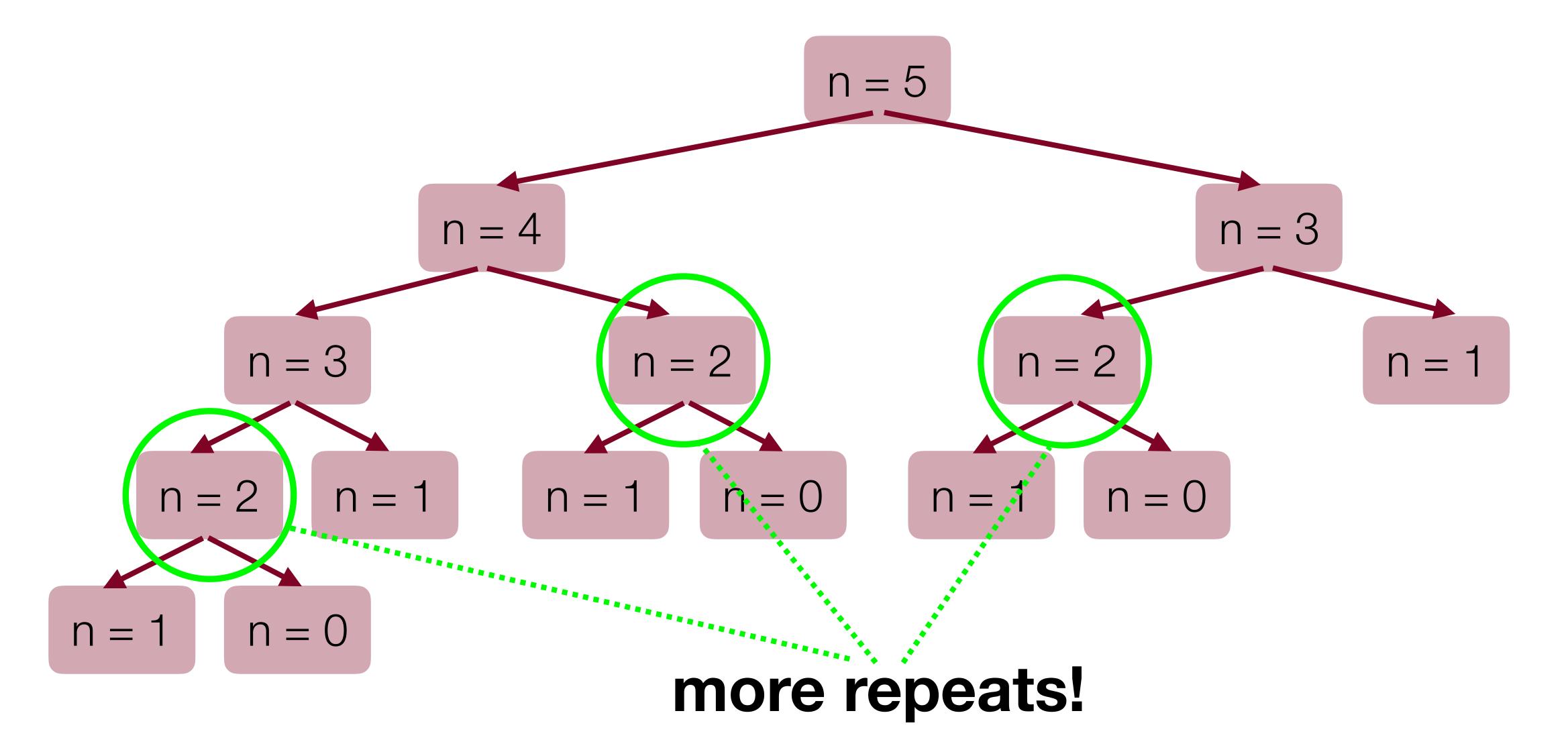

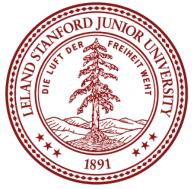

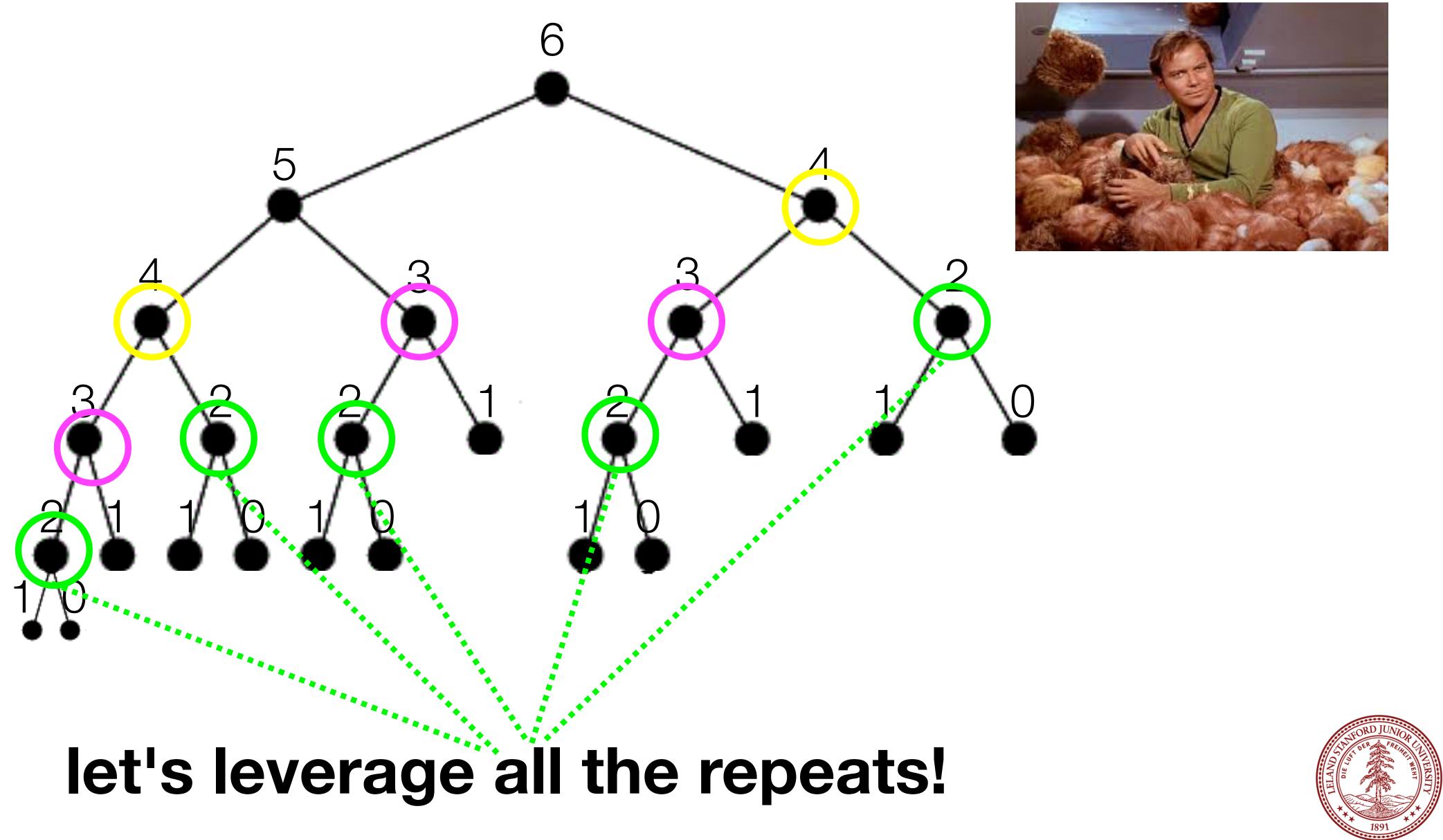

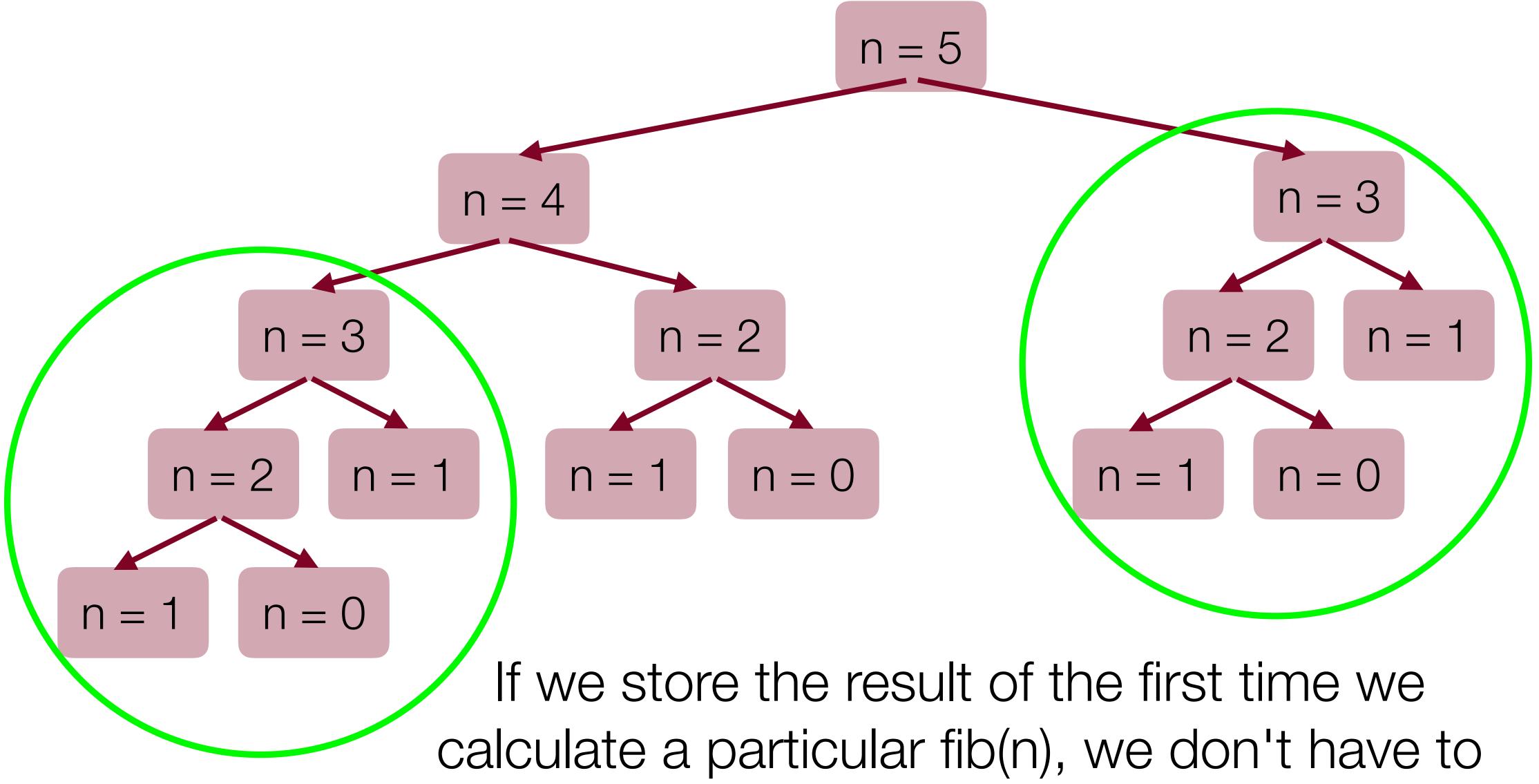

re-do it!

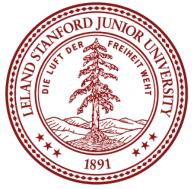

# executions, you don't have to recalculate them.

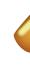

- **Memoization:** Store previous results so that in future
  - aka
  - Remember what you have already done!

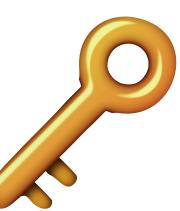

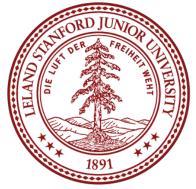

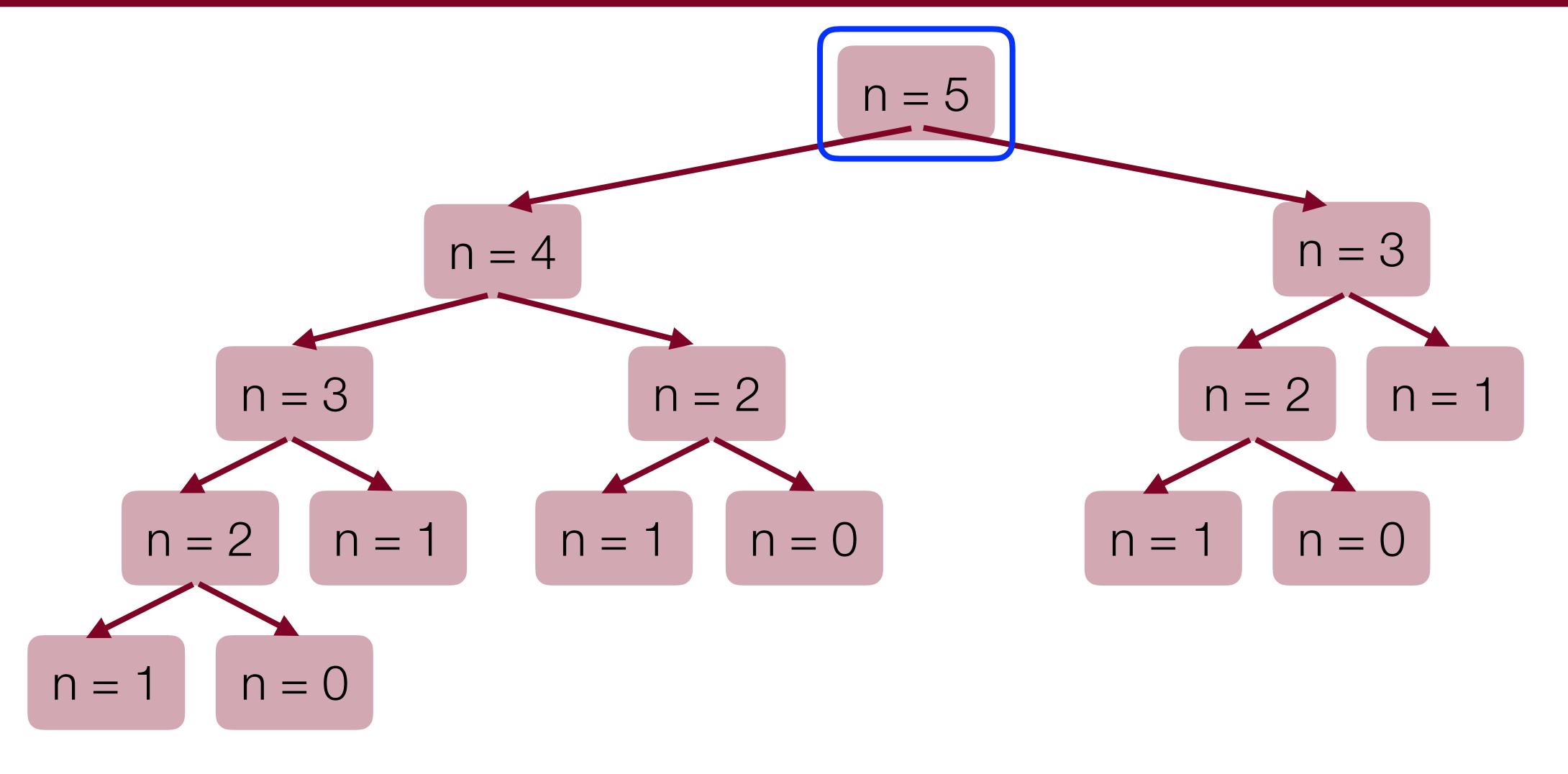

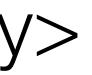

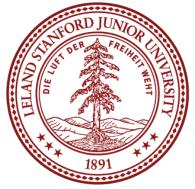

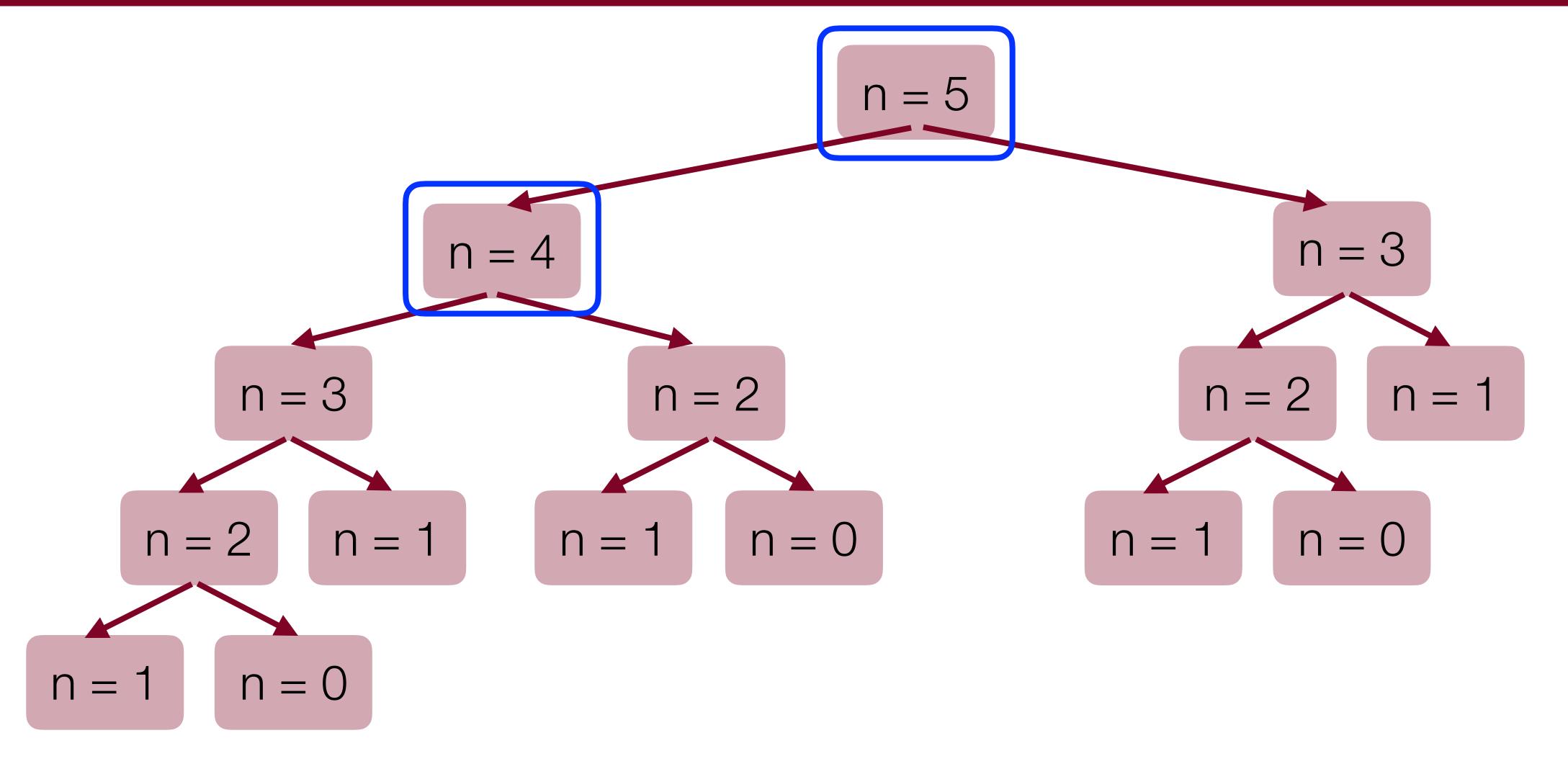

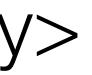

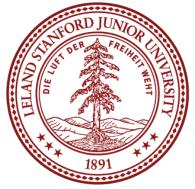

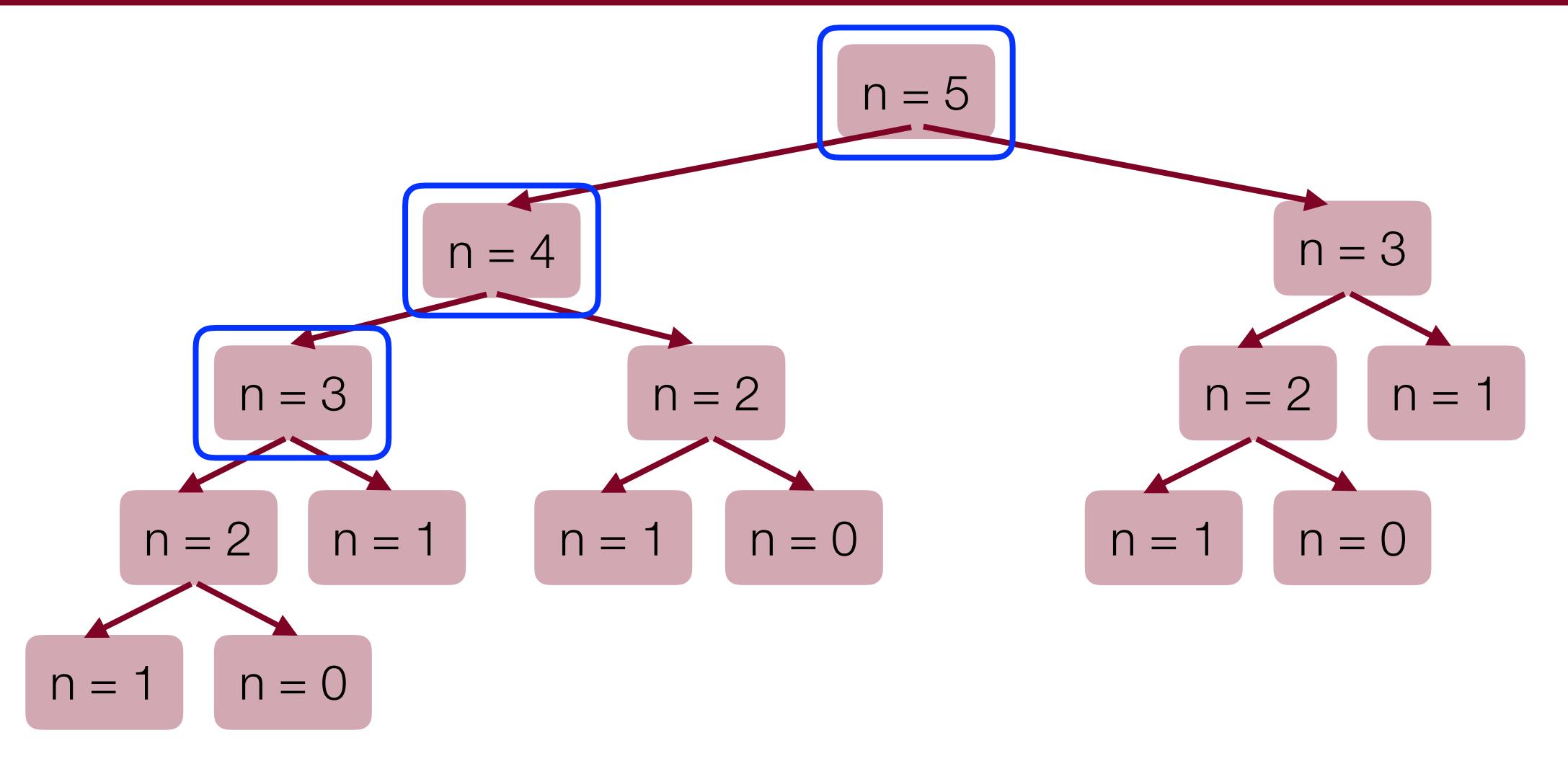

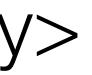

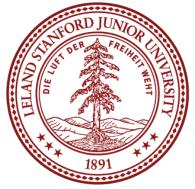

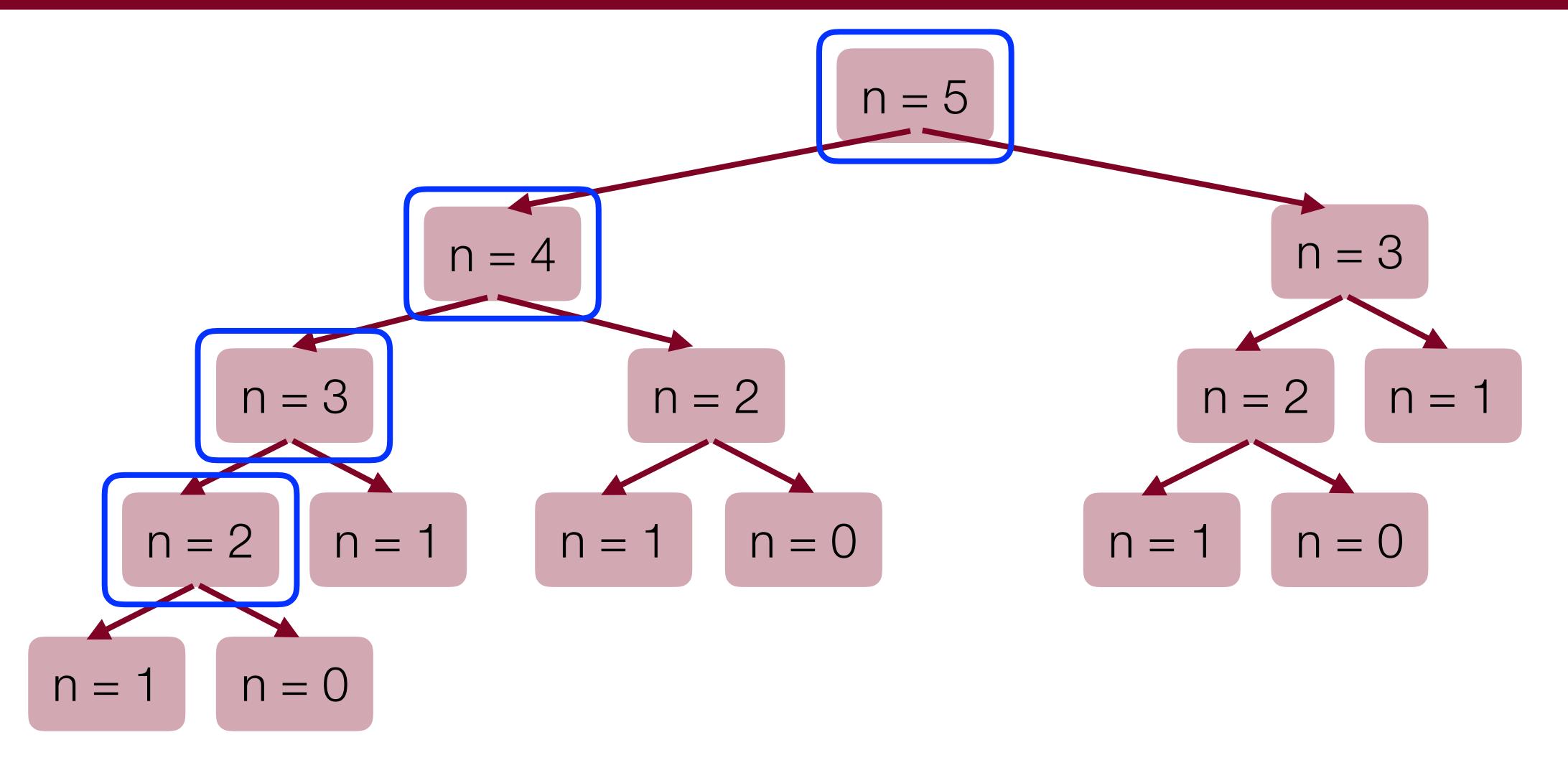

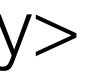

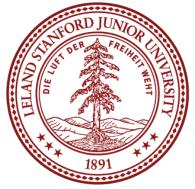

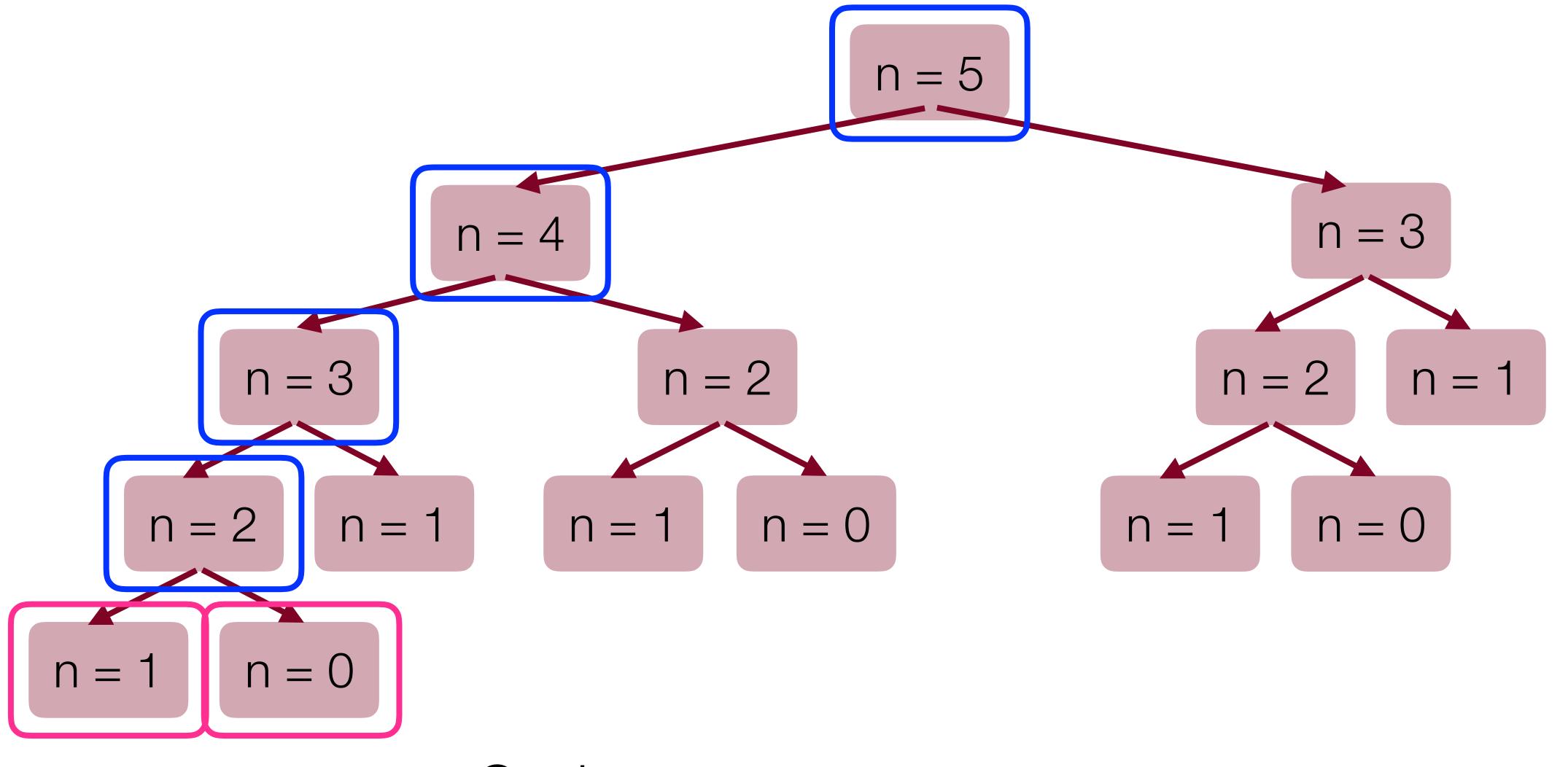

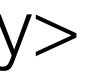

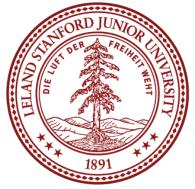

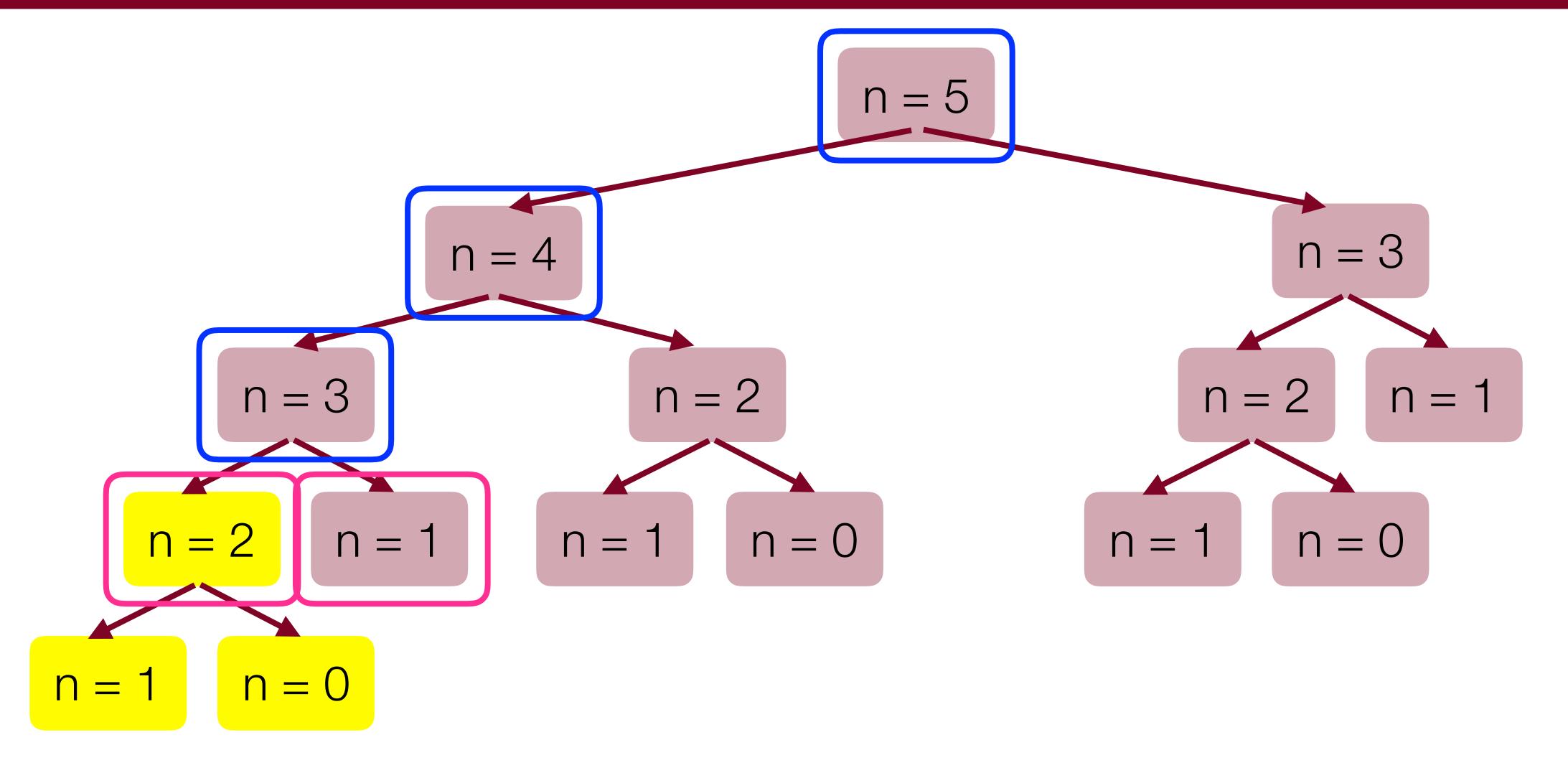

Cache: fib(2) = 1

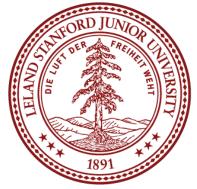

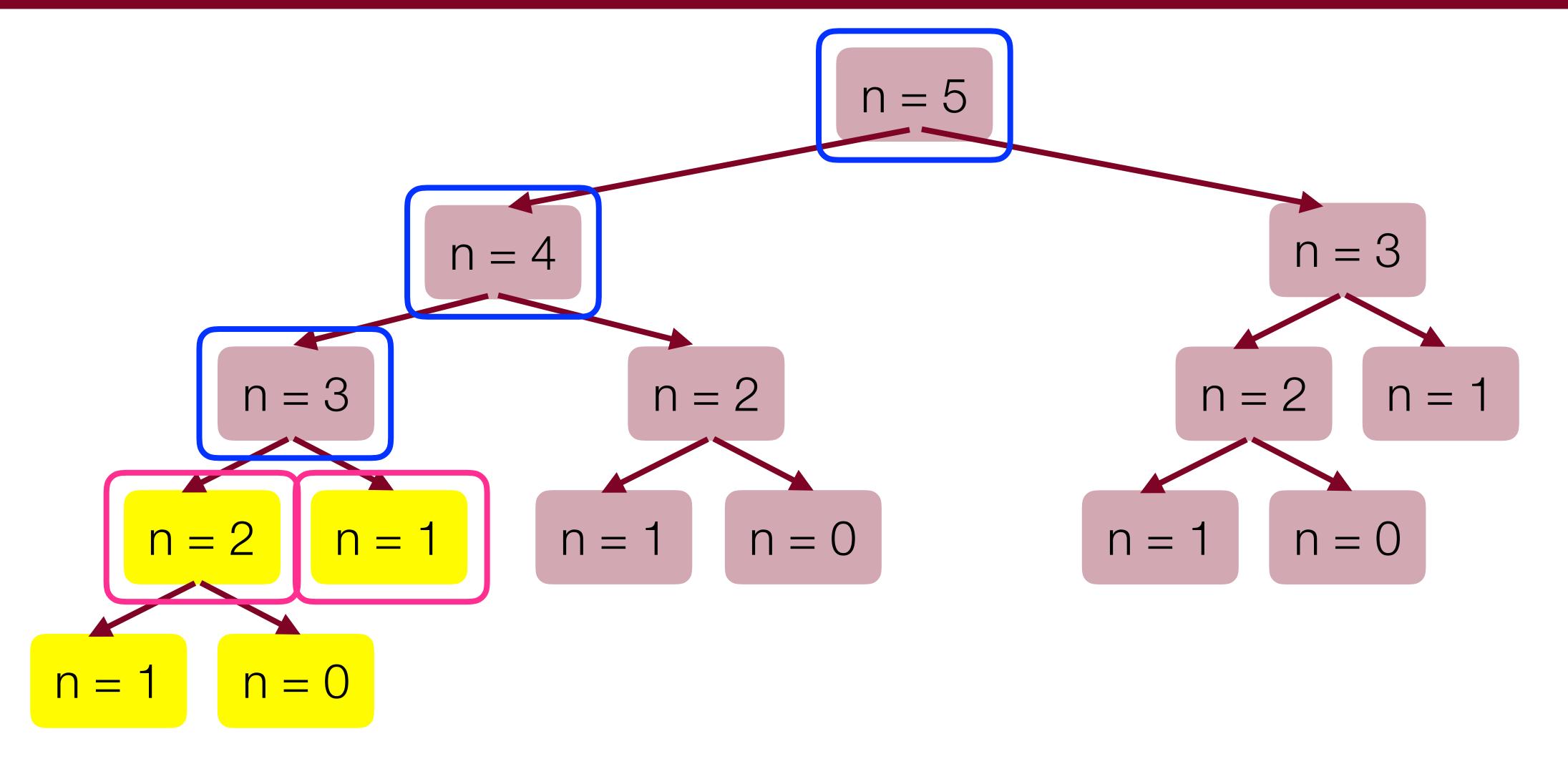

Cache: fib(2) = 1, fib(3) = 2

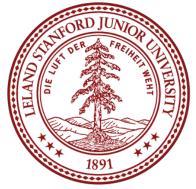

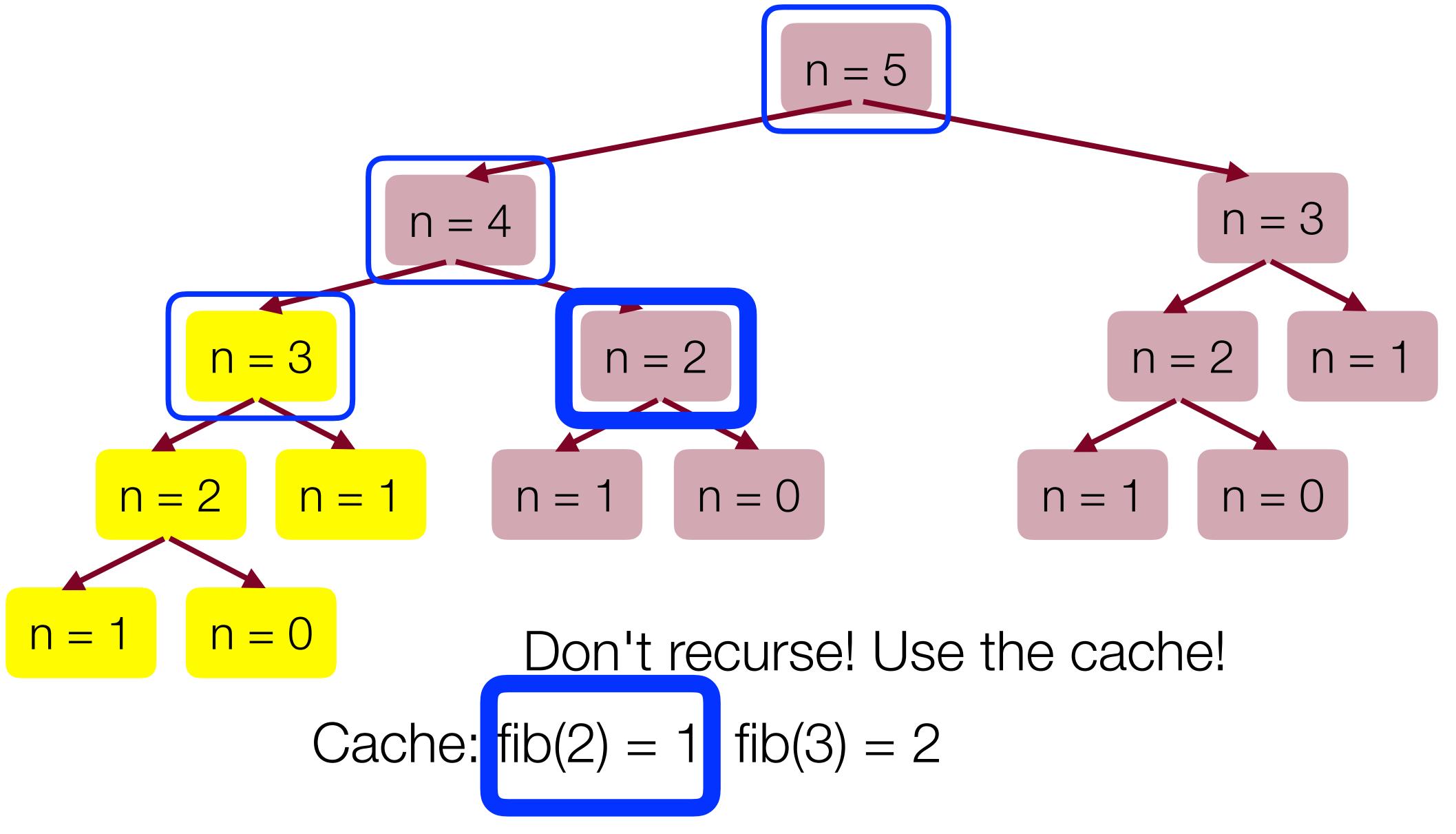

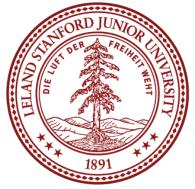

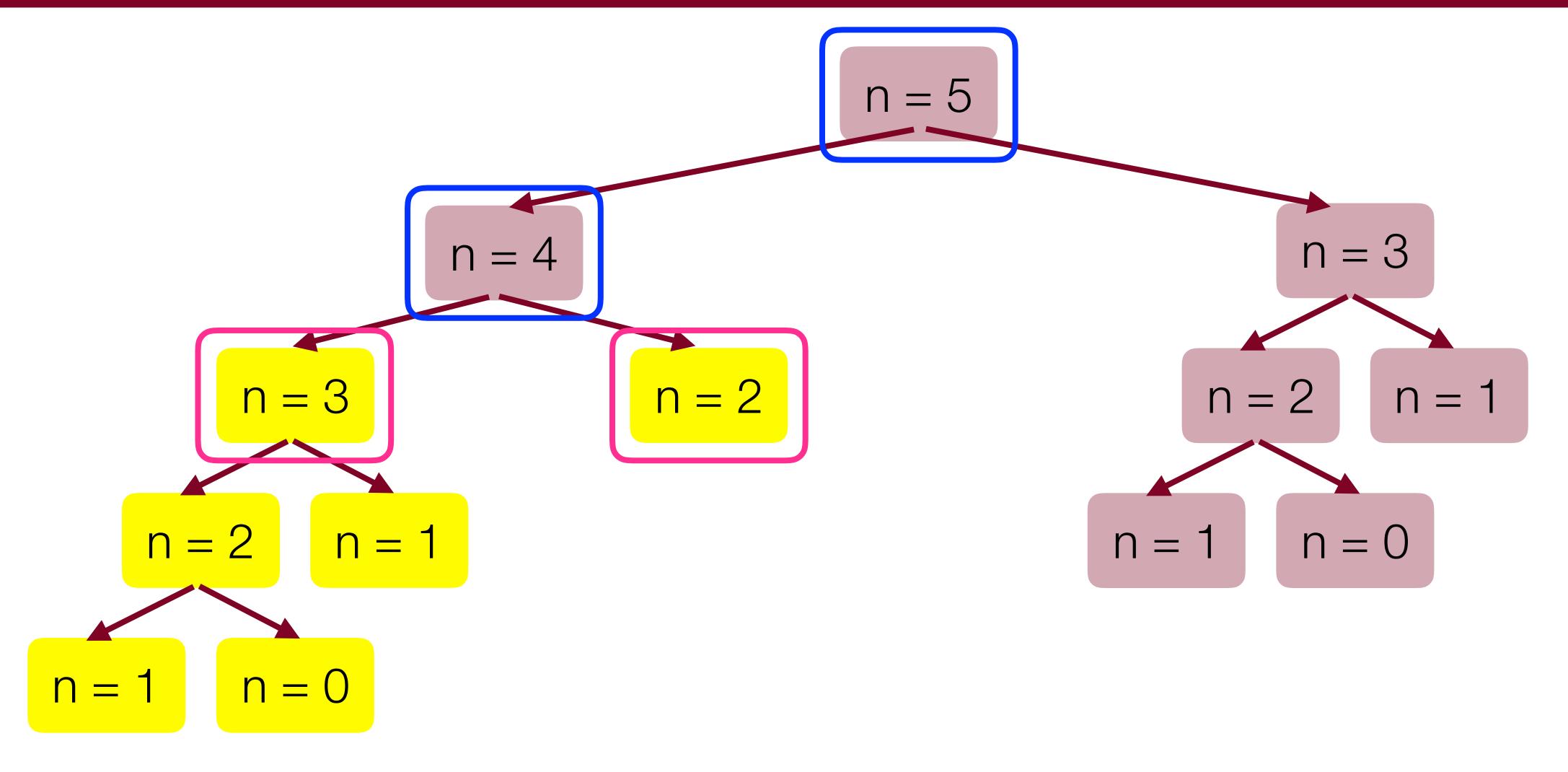

Cache: fib(2) = 1, fib(3) = 2

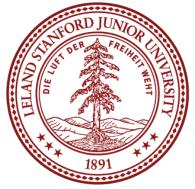

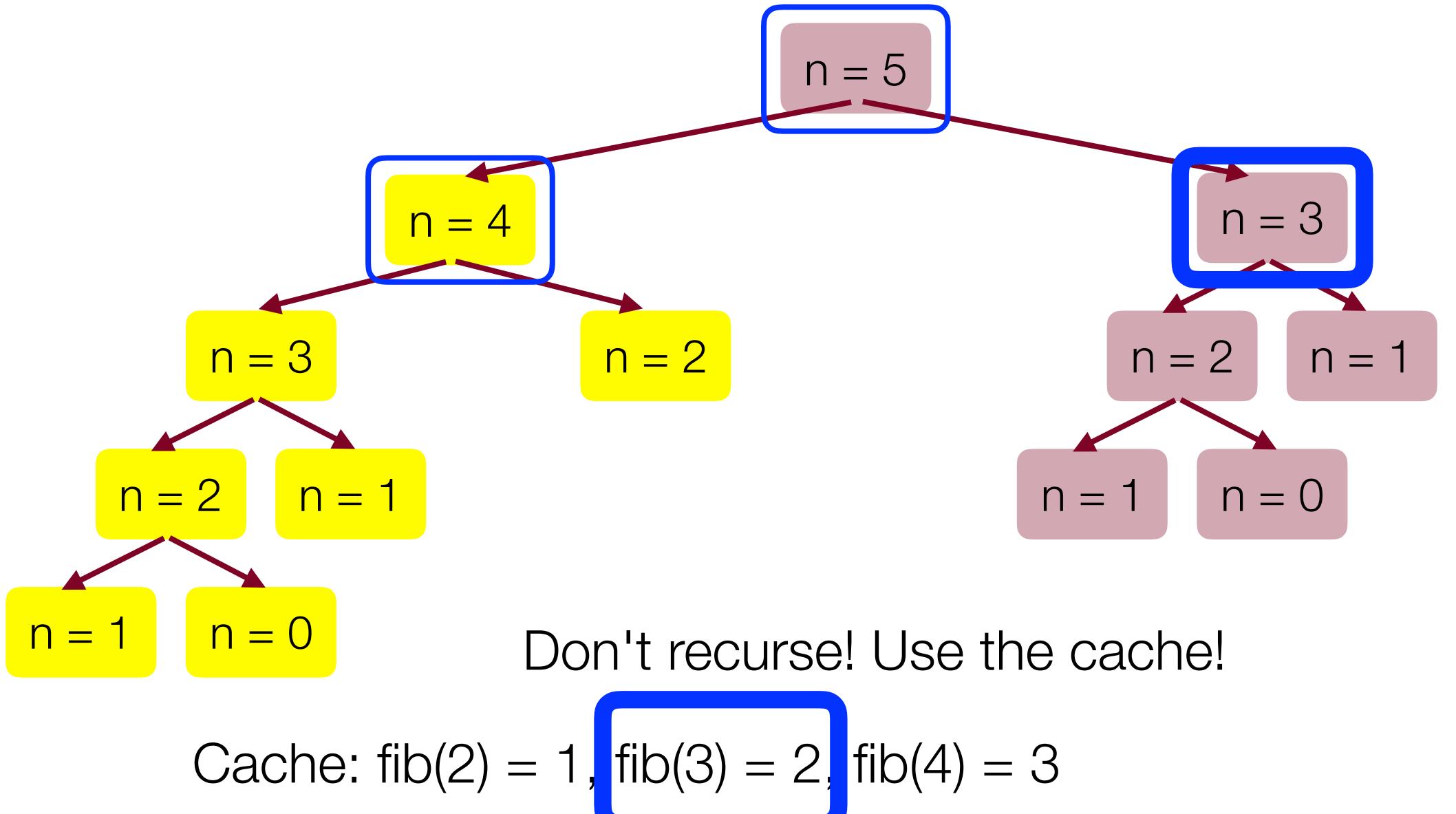

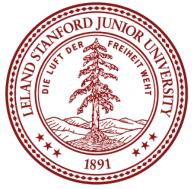

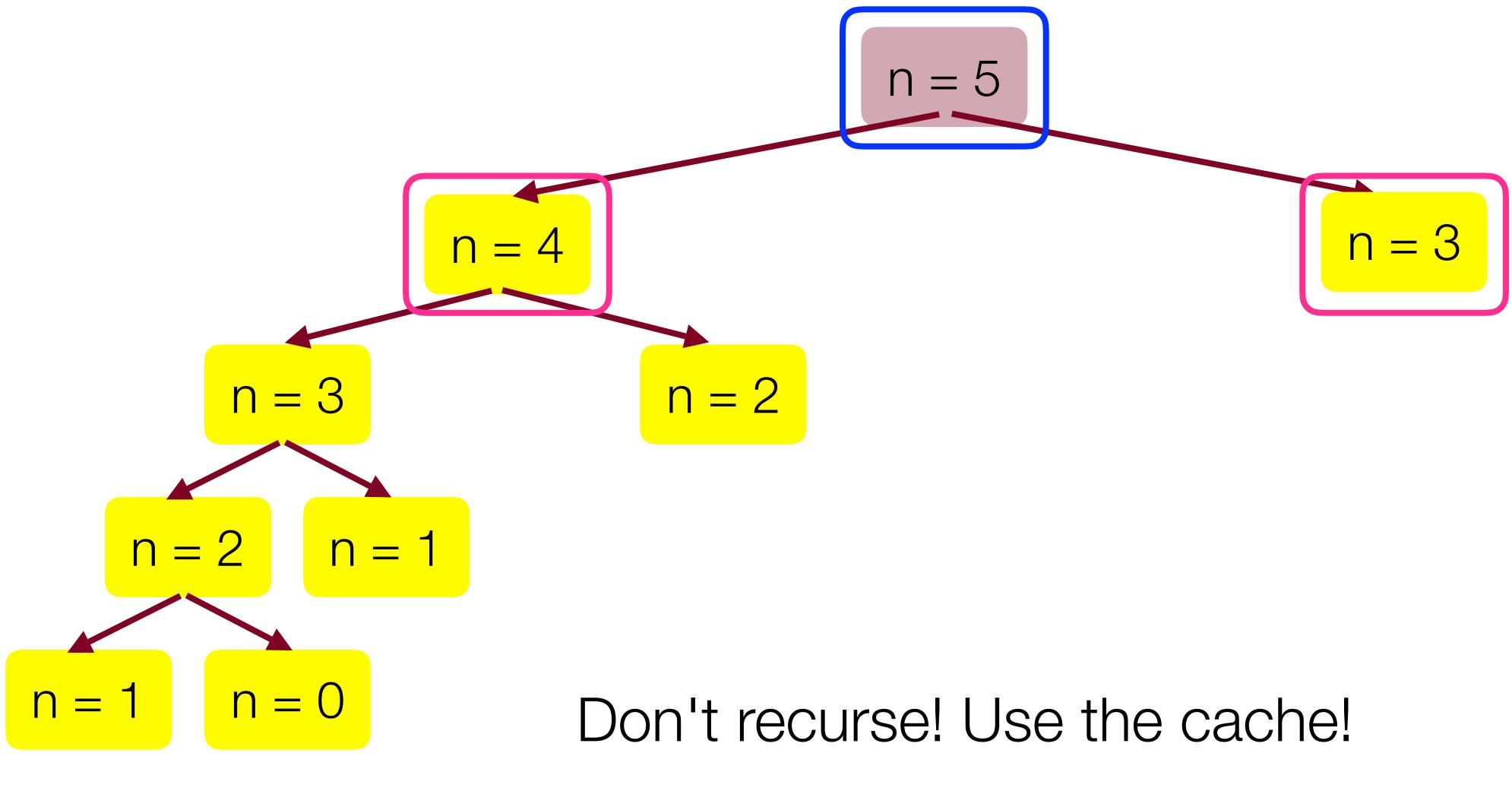

Cache: fib(2) = 1, fib(3) = 2, fib(4) = 3

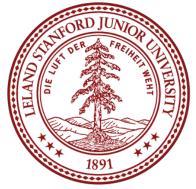

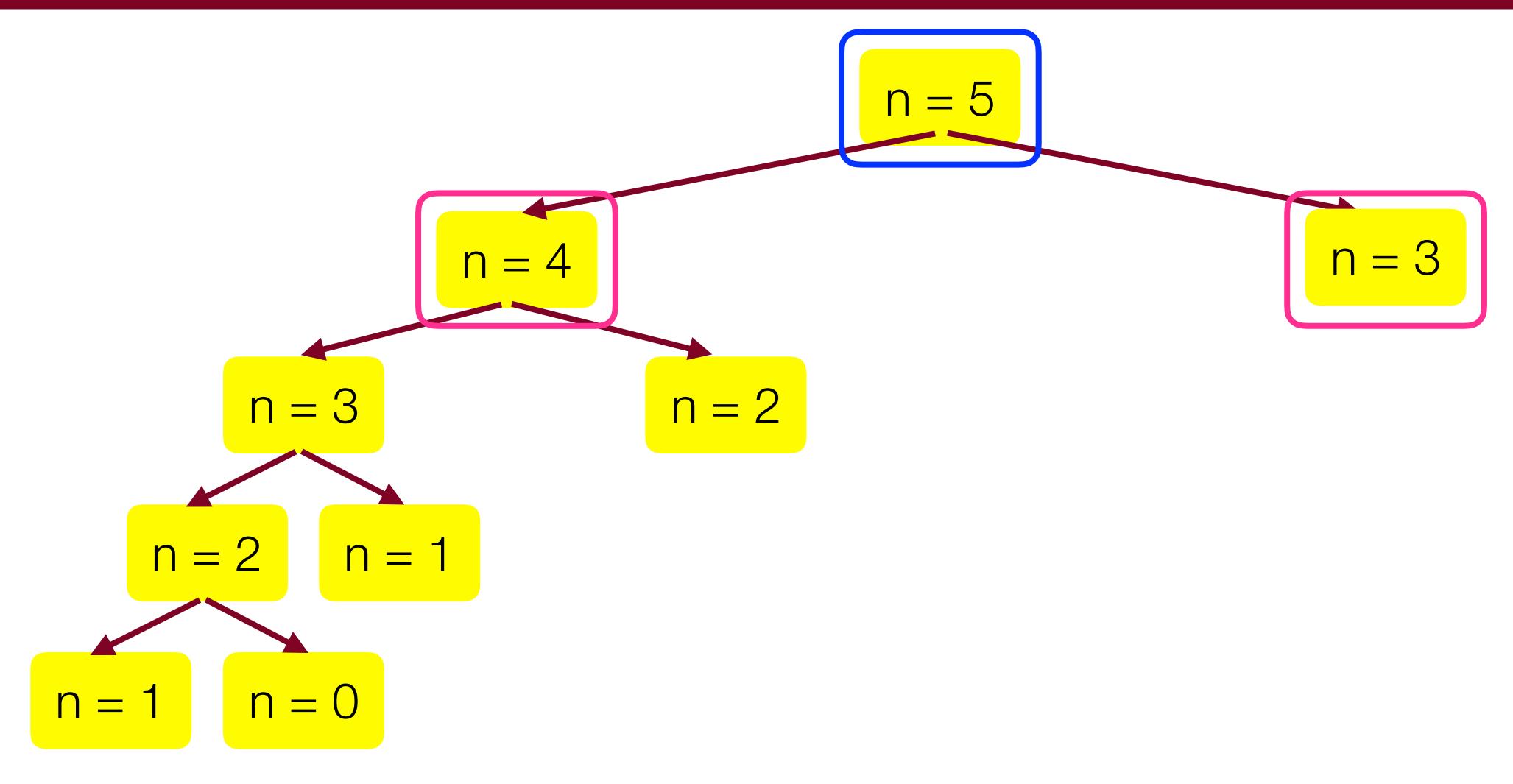

Cache: fib(2) = 1, fib(3) = 2, fib(4) = 3, fib(5) = 5

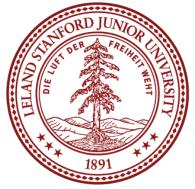

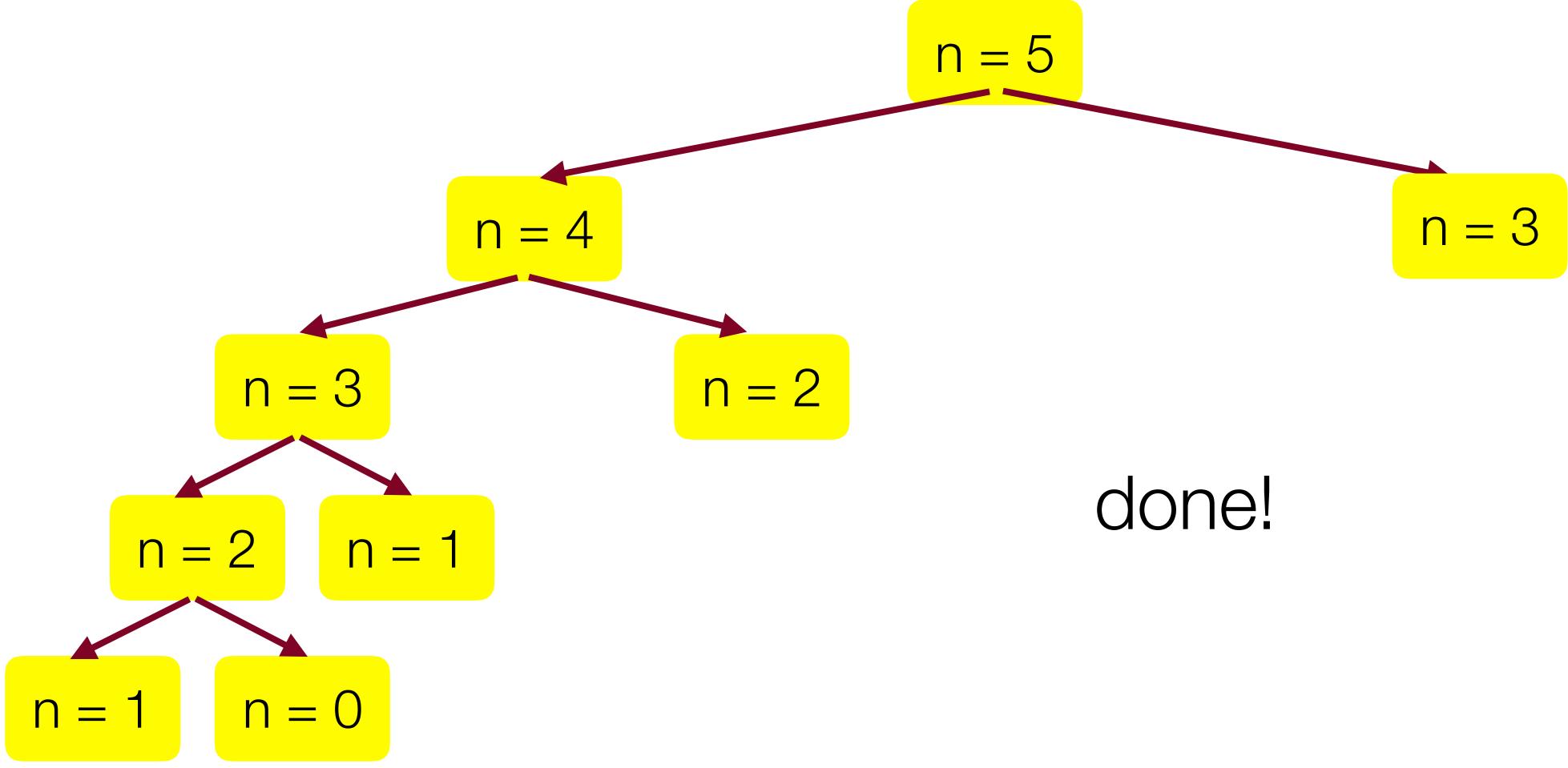

Cache: fib(2) = 1, fib(3) = 2, fib(4) = 3, fib(5) = 5

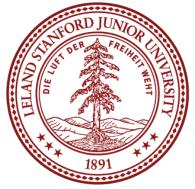

long memoizationFib(int n) {
 Map<int, long> cache;
 return memoizationFib(cache, n);

}

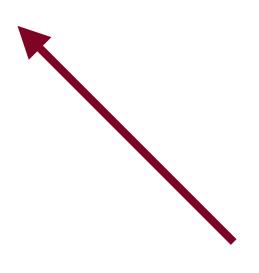

setup for helper function

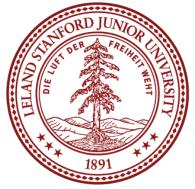

### Memoization: Don't re-do unnecessary work!

long memoizationFib(int n) { Map<int, long> cache; return memoizationFib(cache, n); }

long memoizationFib(Map<int, long>&cache, int n) {  $if(n == 0) \{$ // base case #1 return 0; } else if (n == 1) { // base case #2 return 1; } else if(cache.containsKey(n)) { // base case #3 return cache[n]; recursive case cache[n] = result; return result;

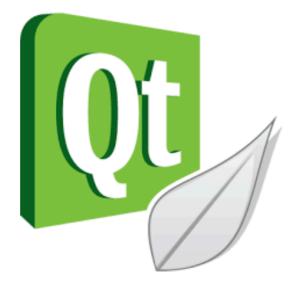

#### long result = memoizationFib(cache, n-1) + memoizationFib(cache, n-2);

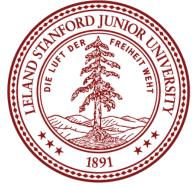

### Memoization: Don't re-do unnecessary work!

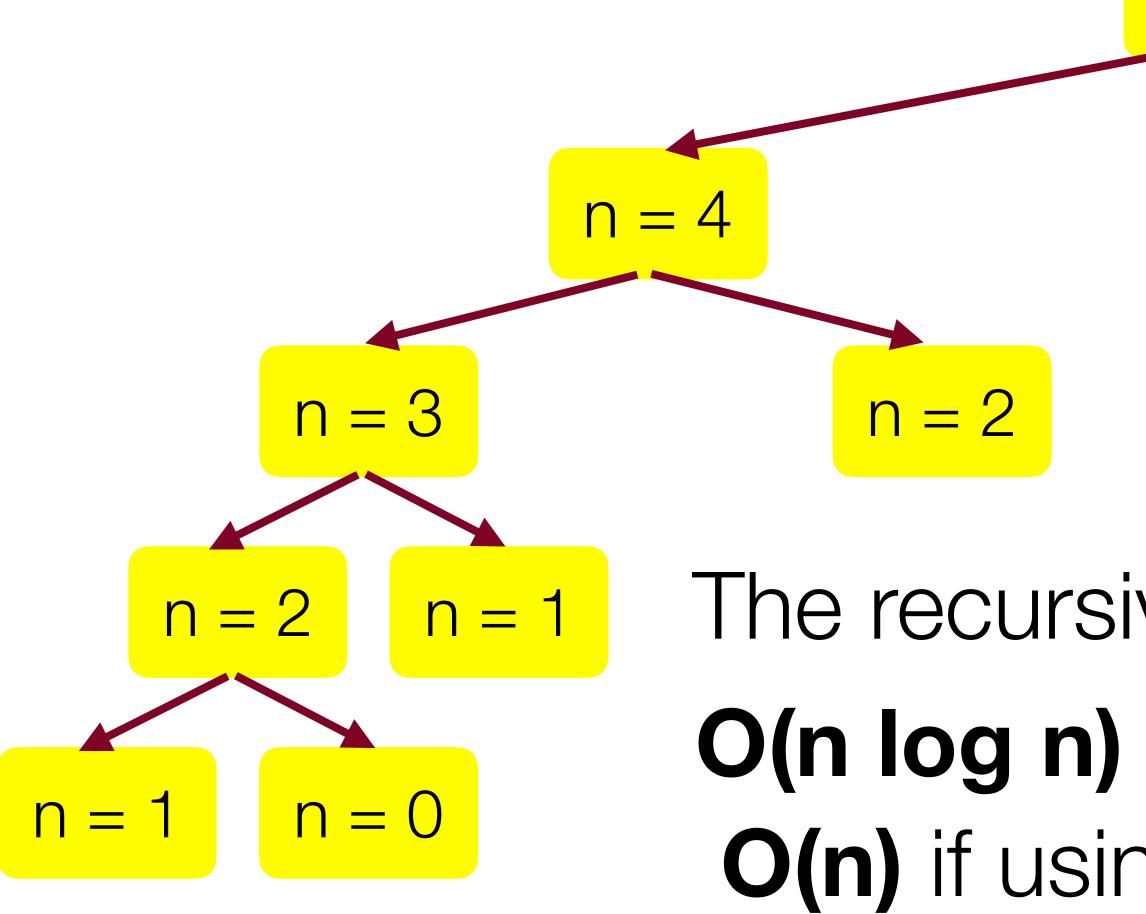

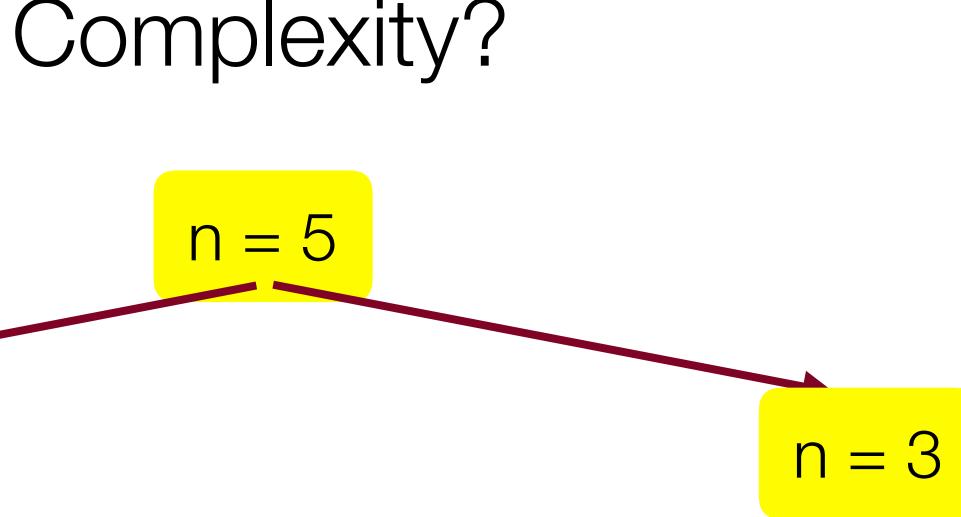

### The recursive path only happens on the left... O(n log n) if using a map for the cache **O(n)** if using a hashmap for the cache

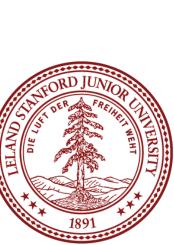

### Fibonacci: the bigger picture

### There are actually many ways to write a fibonacci function.

### This is a case where the plain old iterative function works fine:

```
long iterativeFib(int n) {
    if(n == 0) \{
       return 0;
    long prev0 = 0;
    long prev1 = 1;
    for (int i=n; i >= 2; i--) {
        long temp = prev0 + prev1;
        prev0 = prev1;
        prev1 = temp;
    return prev1;
```

# Recursion is used often, but not *always*.

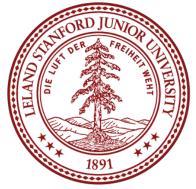

### Fibonacci: Okay, one more...

Another way to keep track of previously-computed values in fibonacci is through the use of a different helper function that simply passes along the previous values:

```
long passValuesRecursiveFib(int n) {
    if (n == 0) {
        return 0;
    return passValuesRecursiveFib(n, 0, 1);
    if (n == 1) {
        // base case
        return p1;
```

long passValuesRecursiveFib(int n, long p0, long p1) {

return passValuesRecursiveFib(n-1, p1, p0 + p1);

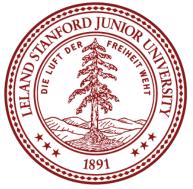

### More on Structs

We have mentioned structs already -- they are useful for keeping track of related data as one type, which can get used like any other type. You can think of a struct as the *Lunchable* of the C++ world.

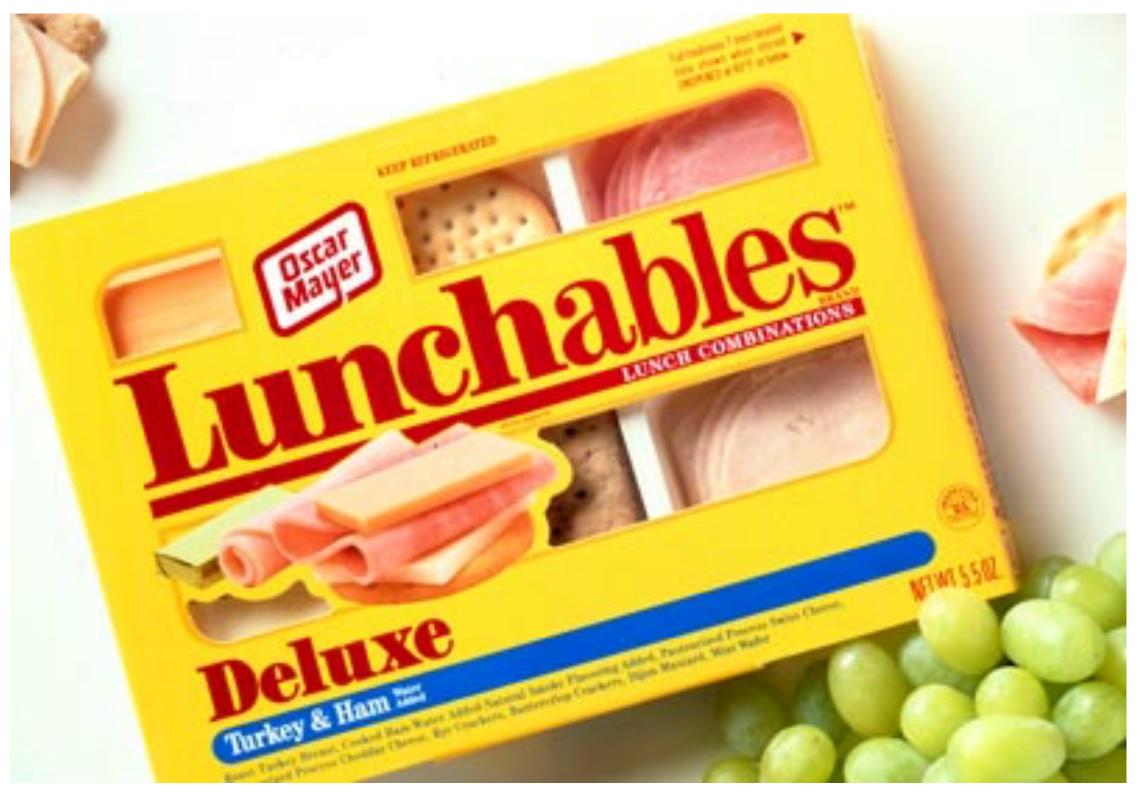

struct Lunchable {
 string meat;
 string dessert;
 int numCrackers;
 bool hasCheese;
}

};

// Vector of Lunchables
Vector<Lunchable> lunchable0rder;

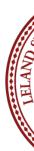

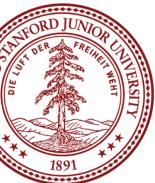

### A Real Problem

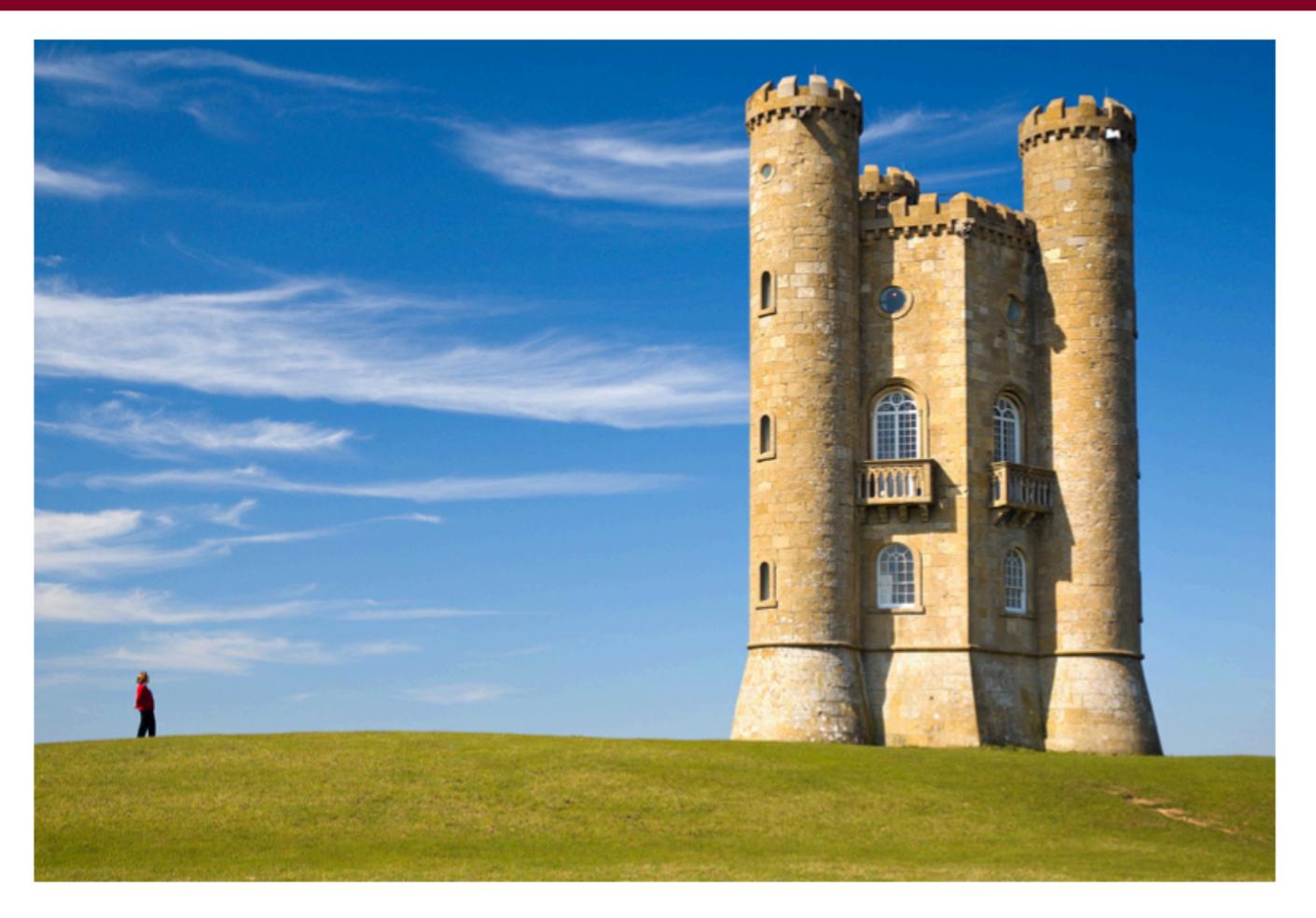

### Your cool picture from that trip to Europe doesn't fit on Instagram!

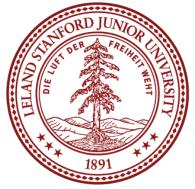

### Bad Option #1: Crop

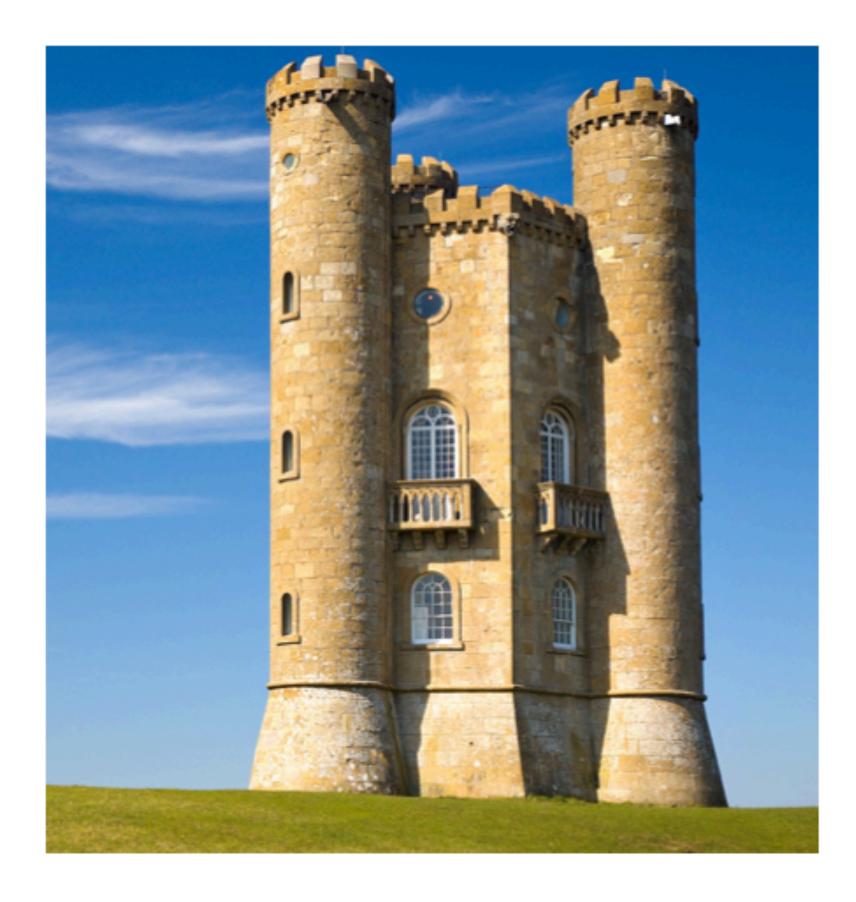

#### You got cropped out!

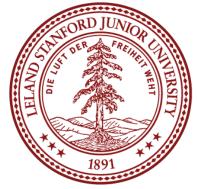

### Bad Option #2: Resize

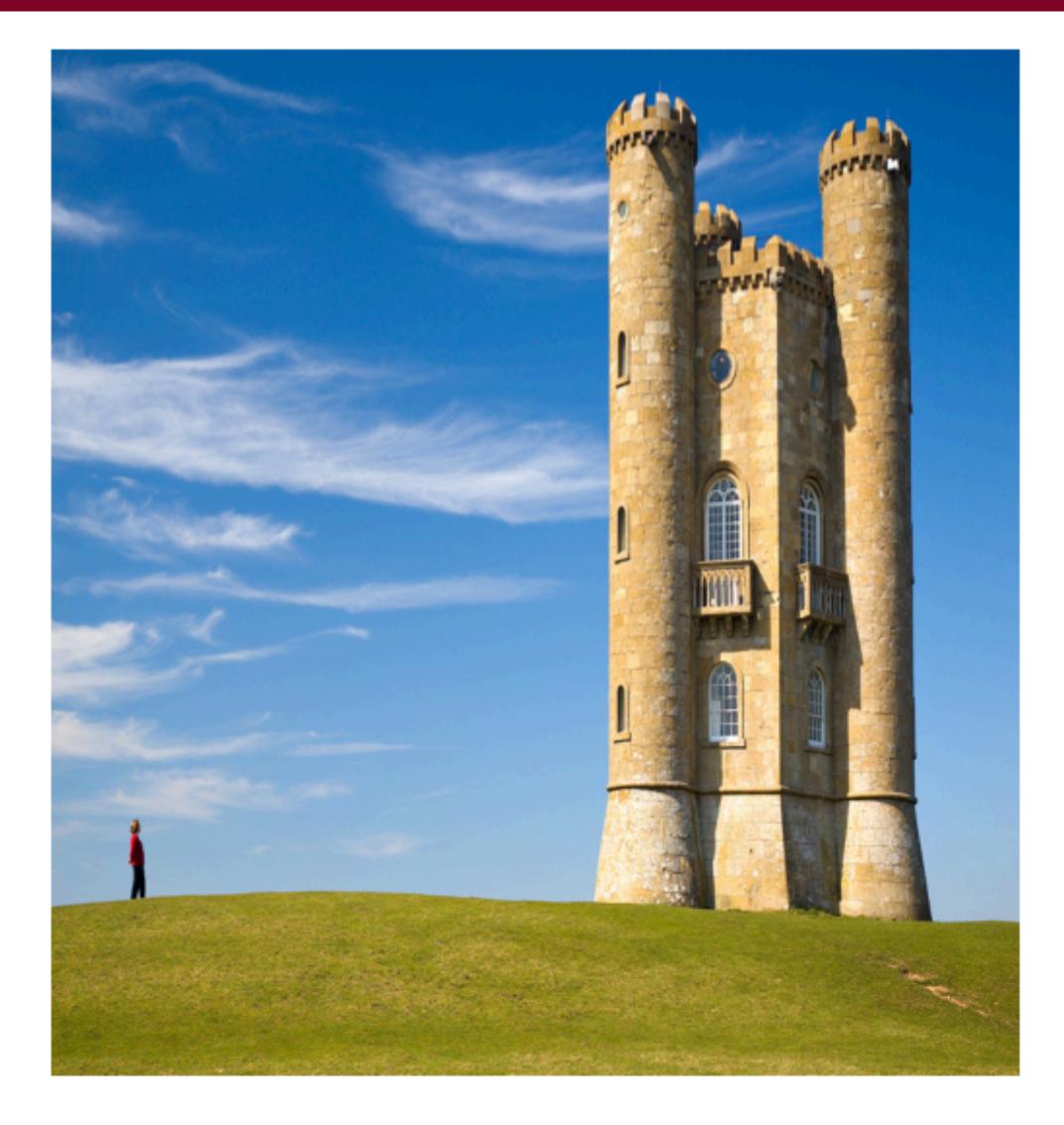

#### Stretchy castles look weird...

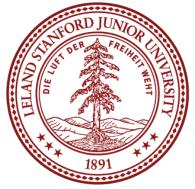

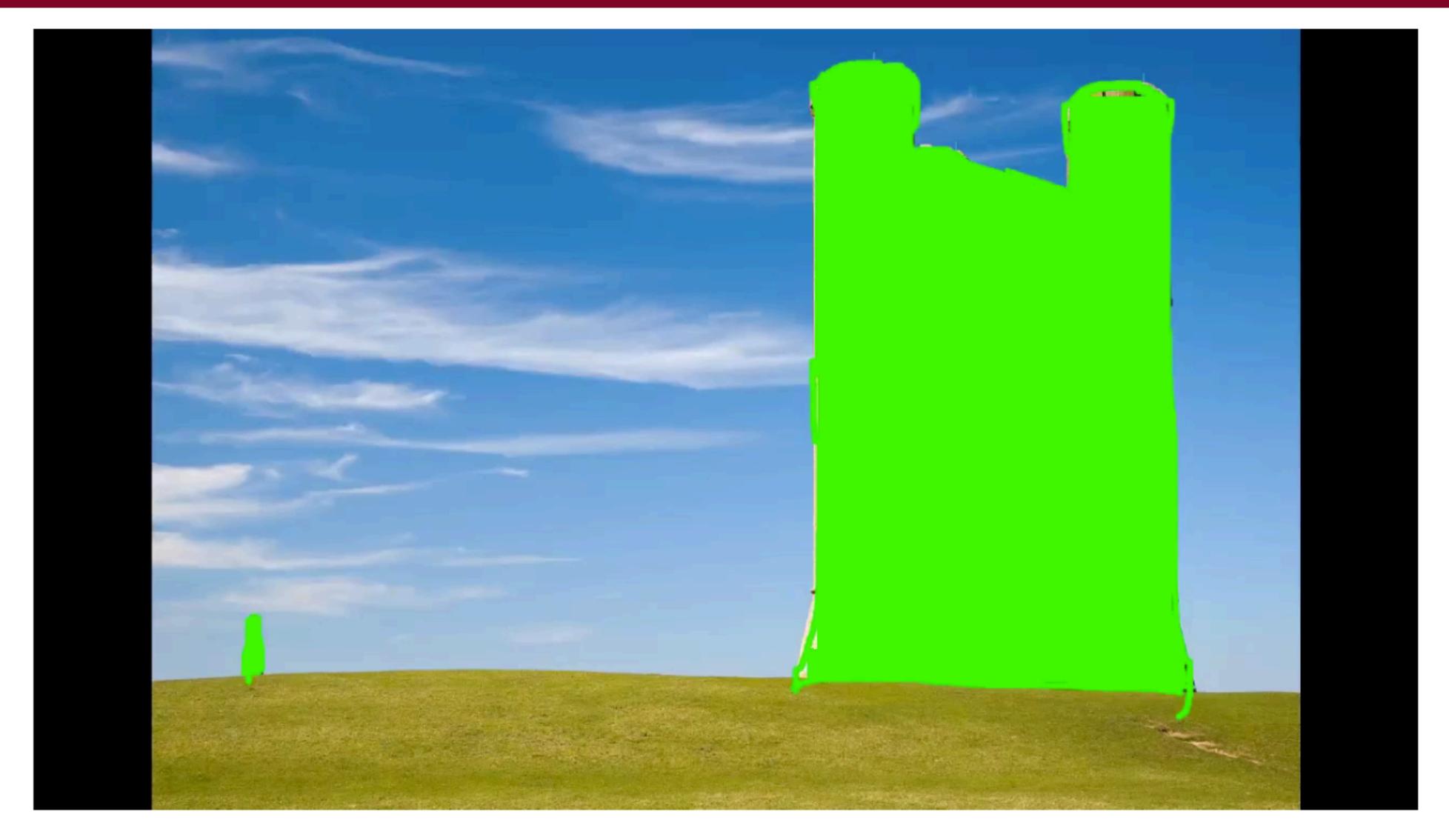

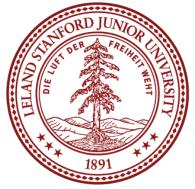

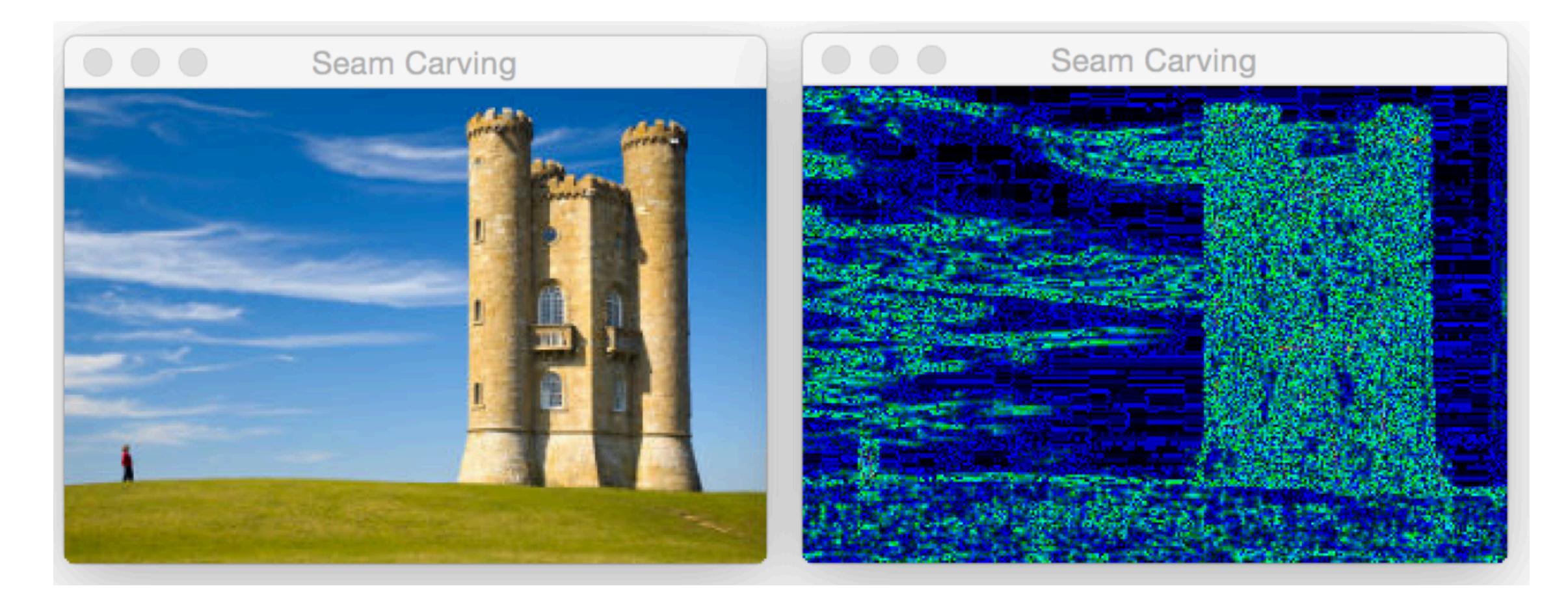

How can you change an image without changing its aspect ration, but while retaining the important information?

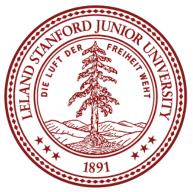

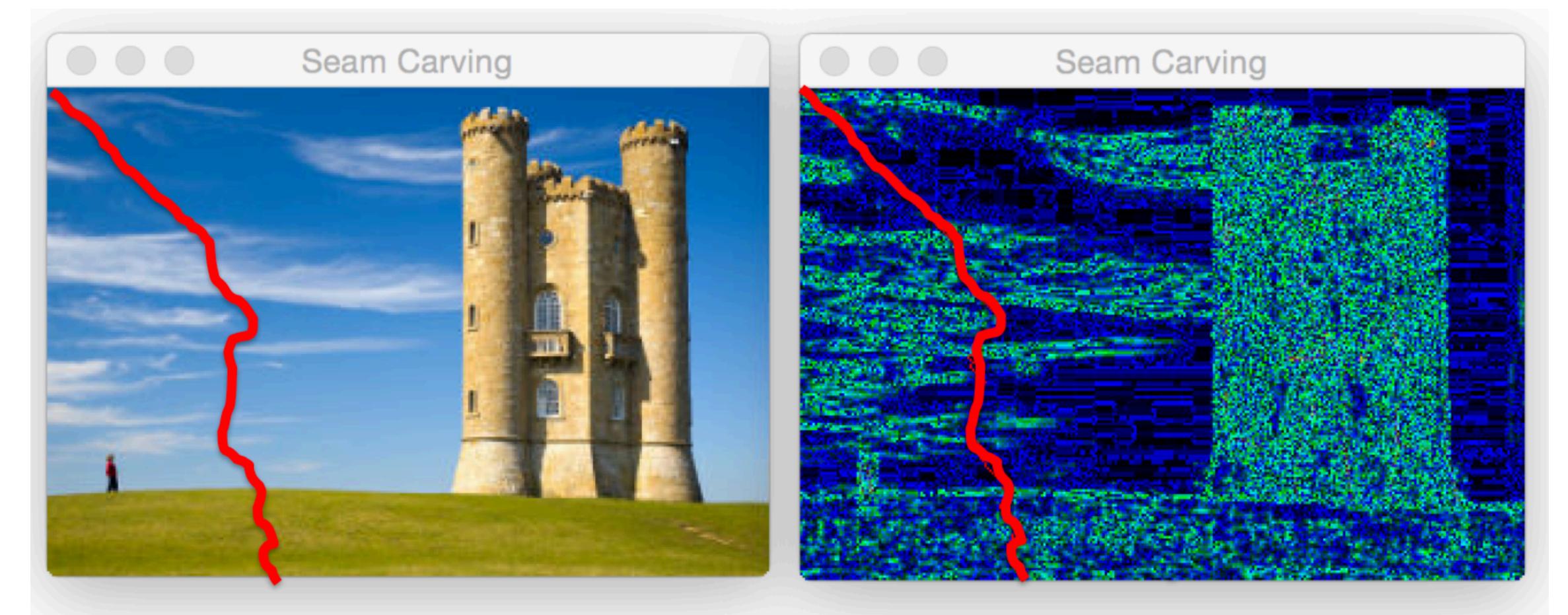

We could delete an entire column of pixels, but we could also weave our way through a path of 1-pixel wide image that removes the least amount of stuff.

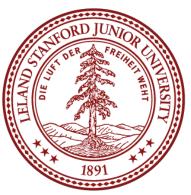

### How to represent the path

#### A struct!

```
struct Coord {
    int row;
    int col;
};
```

A path is just a Vector of coordinates:

```
int main() {
    Coord myCord;
    myCoord.row = 5;
    myCoord.col = 7;
    cout << myCord.row << endl;</pre>
    Vector<Coord> path;
    return 0;
```

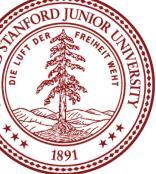

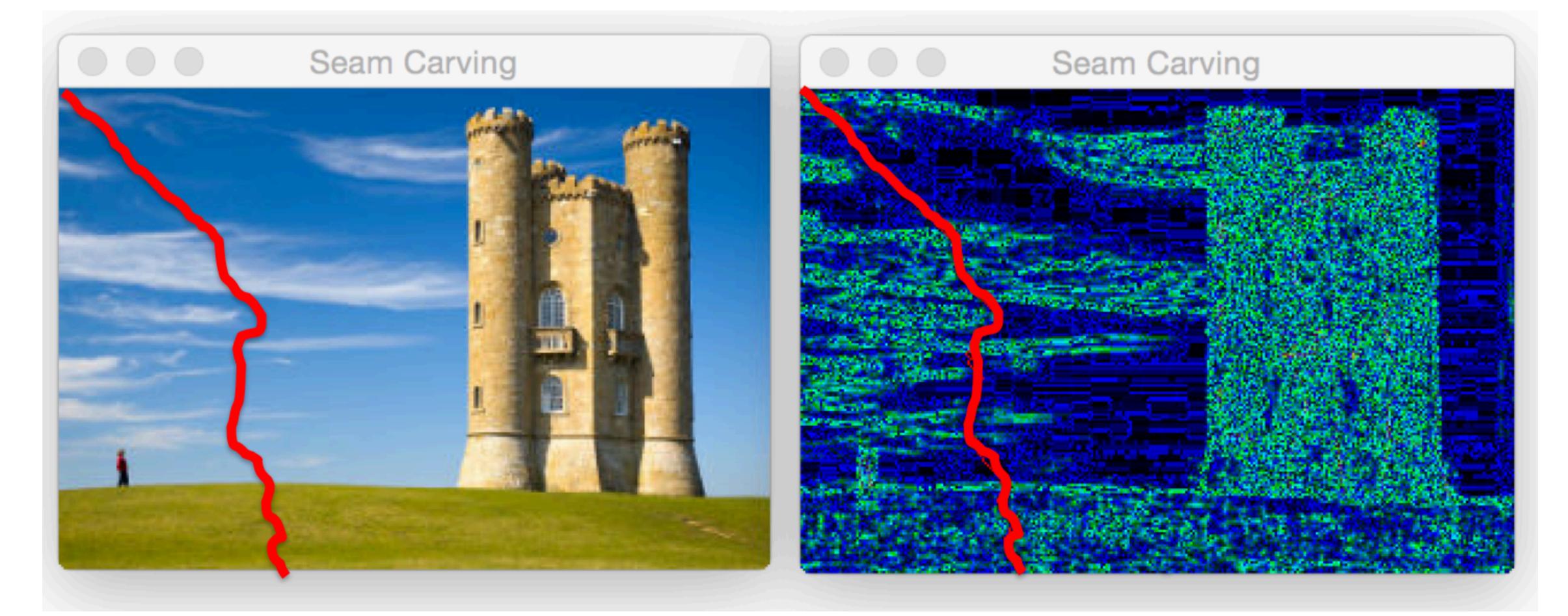

Important pixels are ones that are considerably different from their neighbors.

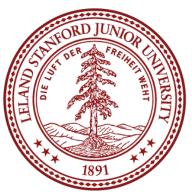

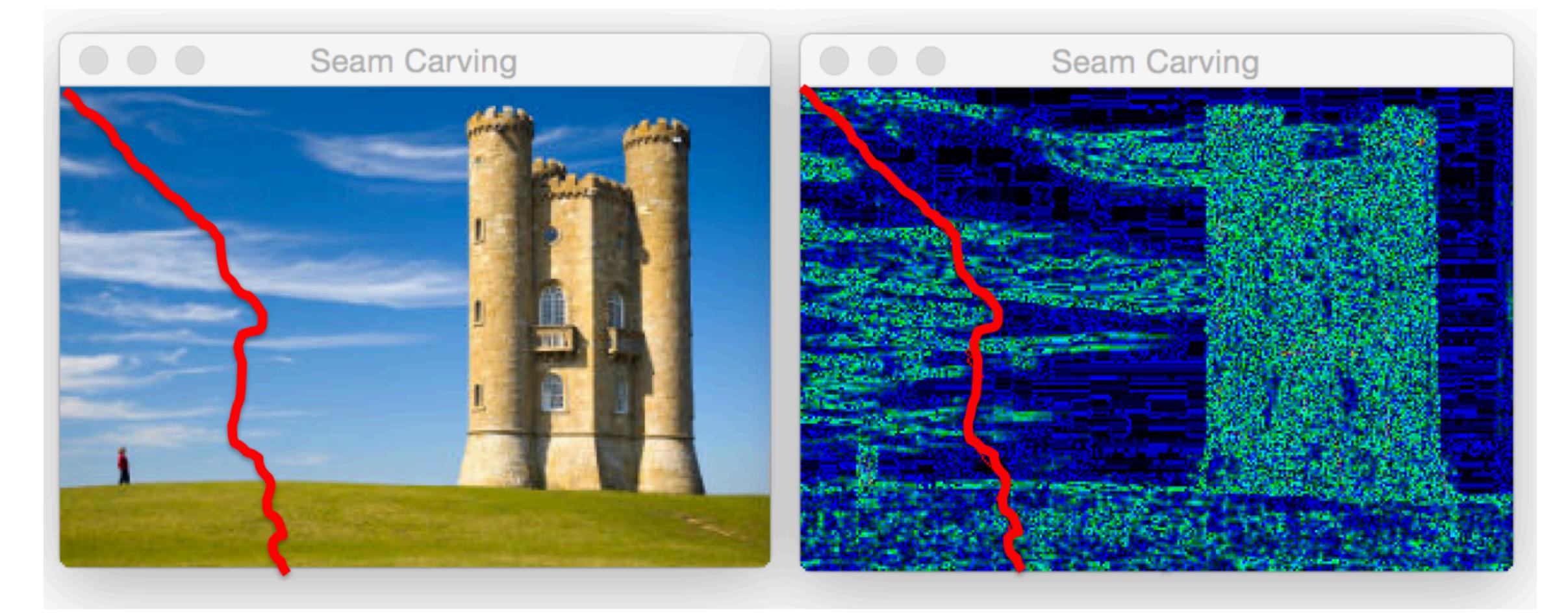

Let's write a recursive algorithm that can find the seam that minimizes the sum of all the importances of the pixels.

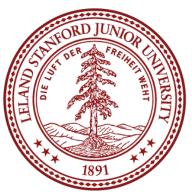

#### Vector<Coord> getSeam(Grid<double> &weight, Coord curr);

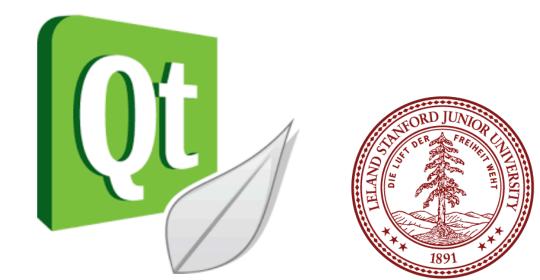

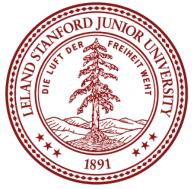

### References and Advanced Reading

#### References:

- <u>https://en.wikipedia.org/wiki/Fibonacci\_number</u>
- <u>https://en.wikipedia.org/wiki/Seam\_carving</u>

LELAND

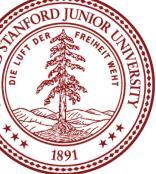

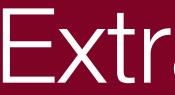

### Extra Slides

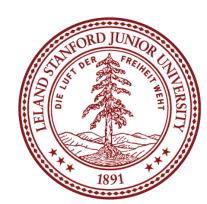